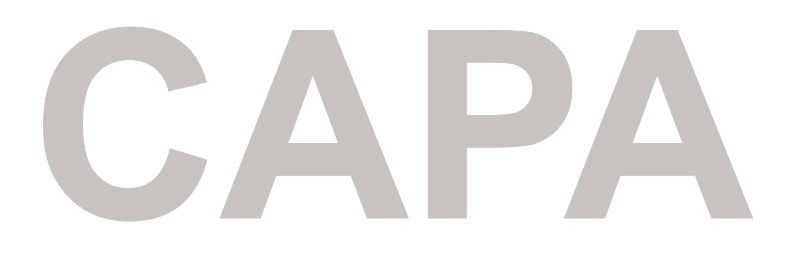

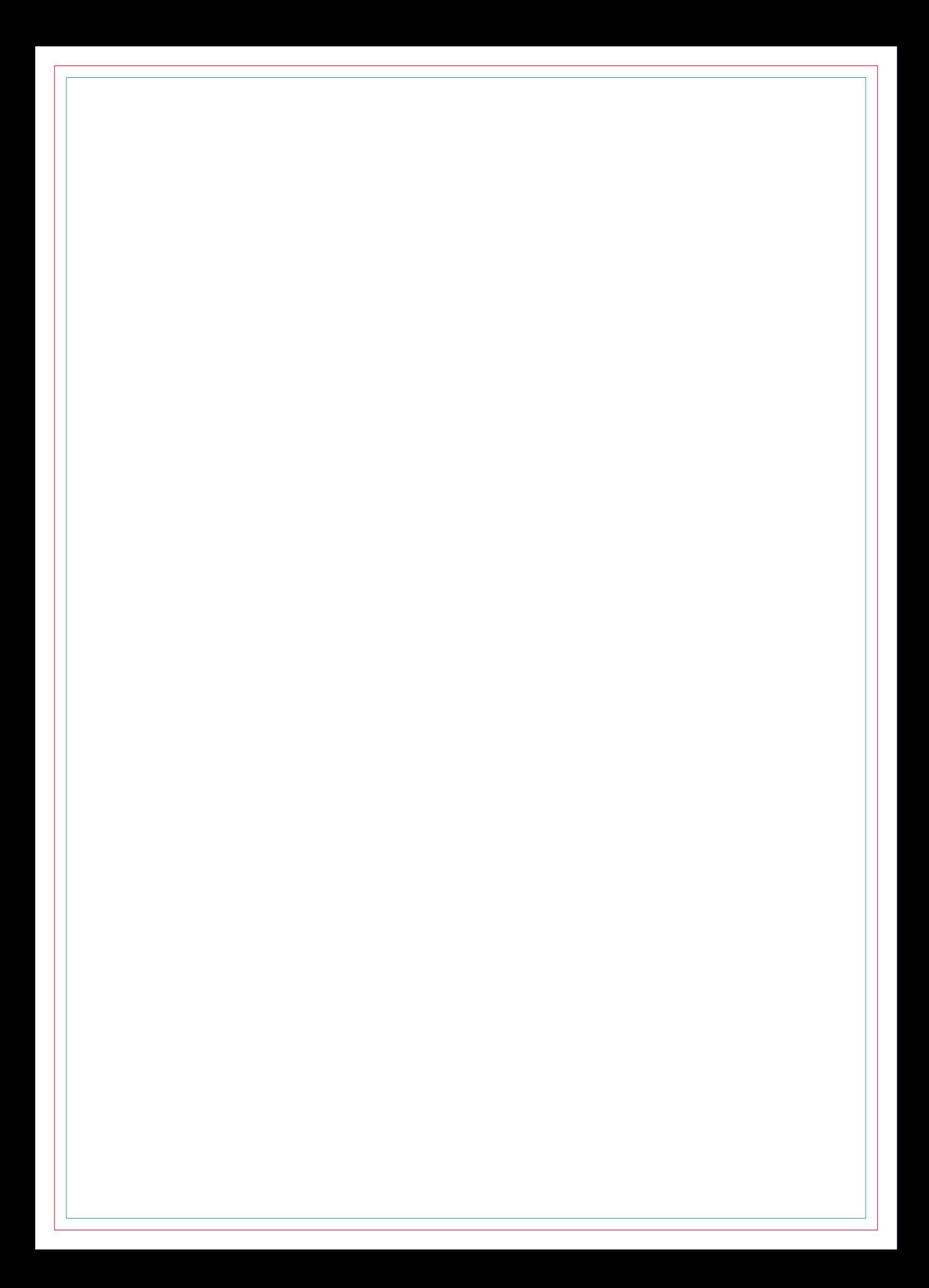

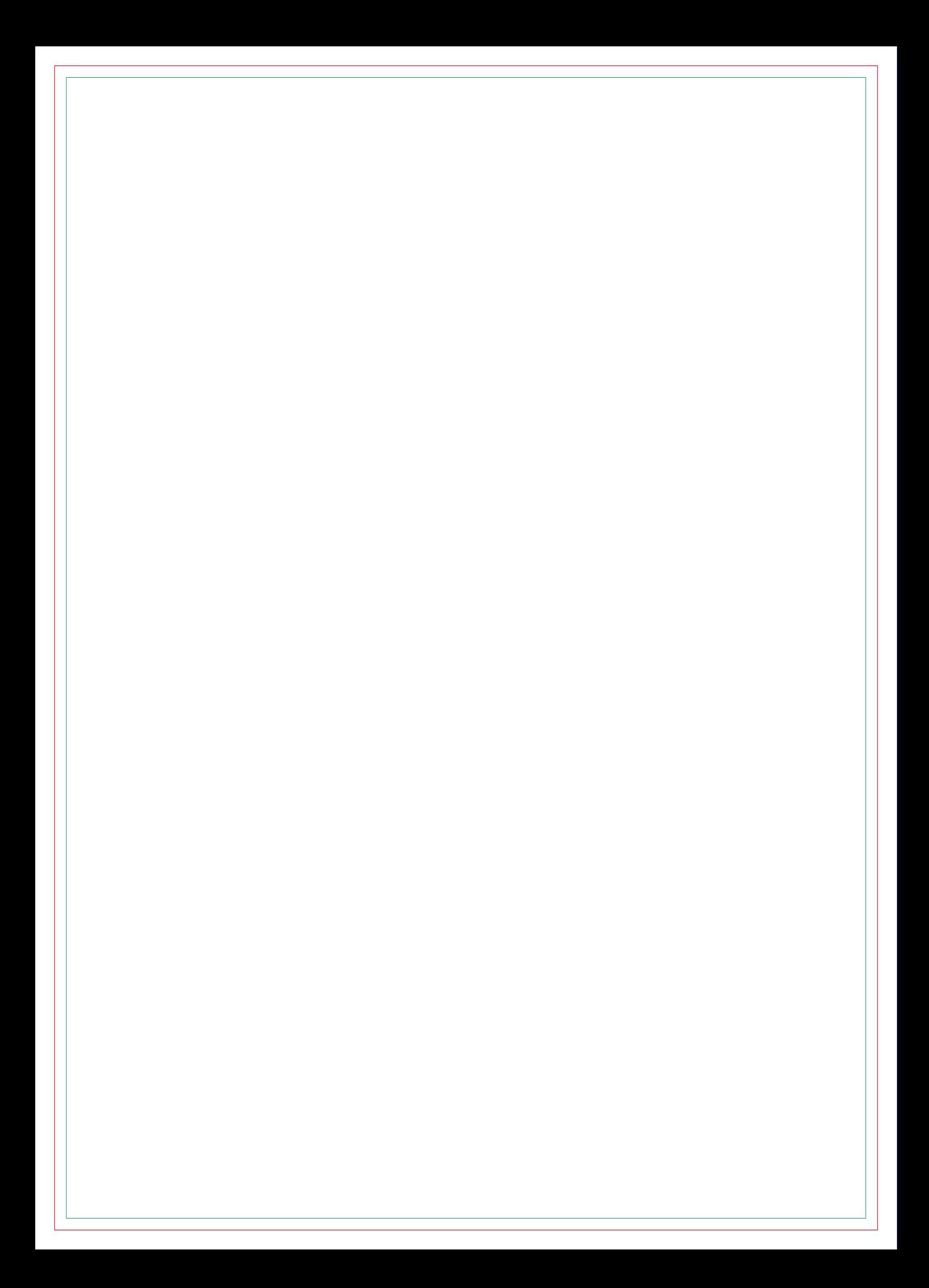

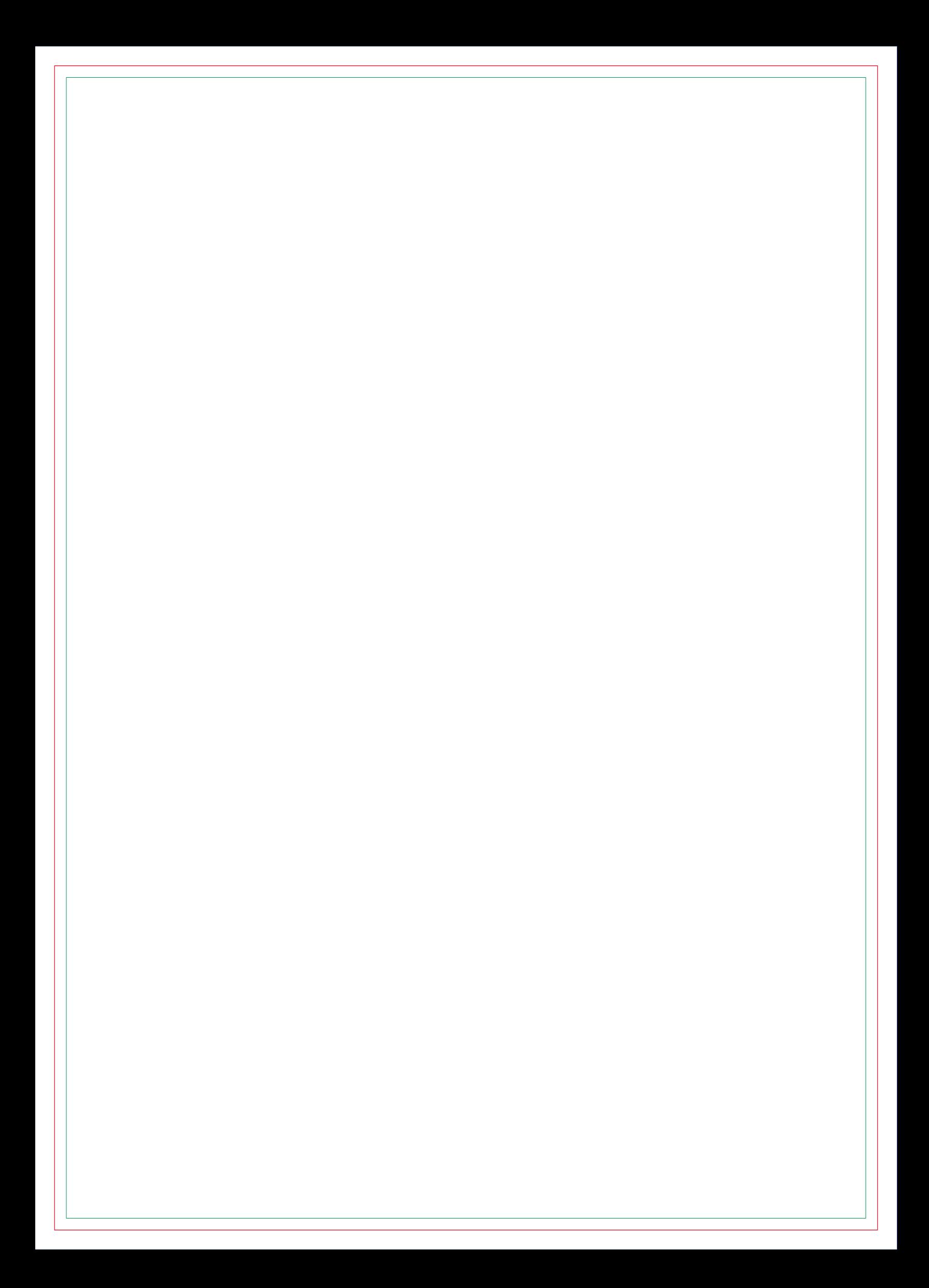

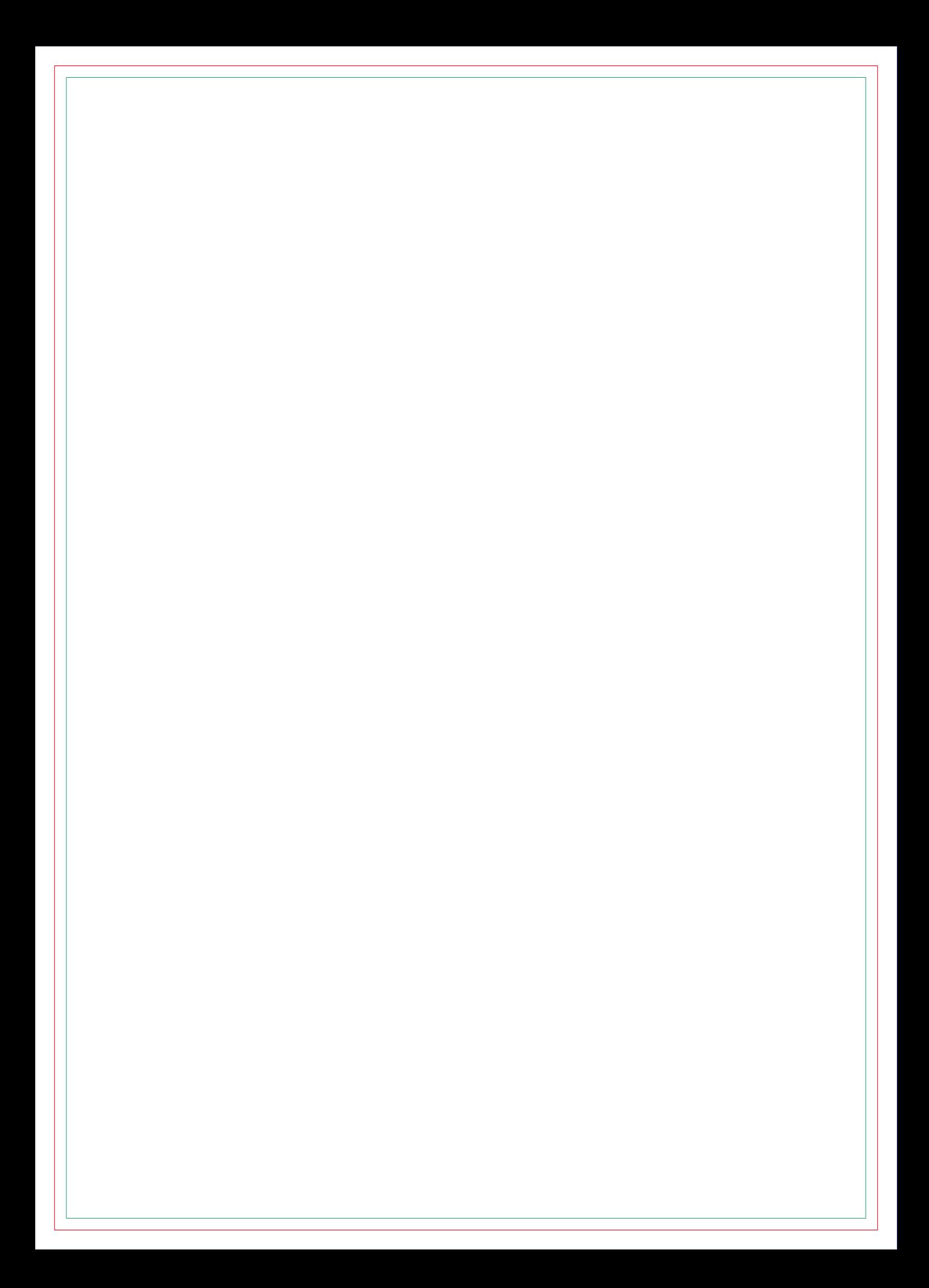

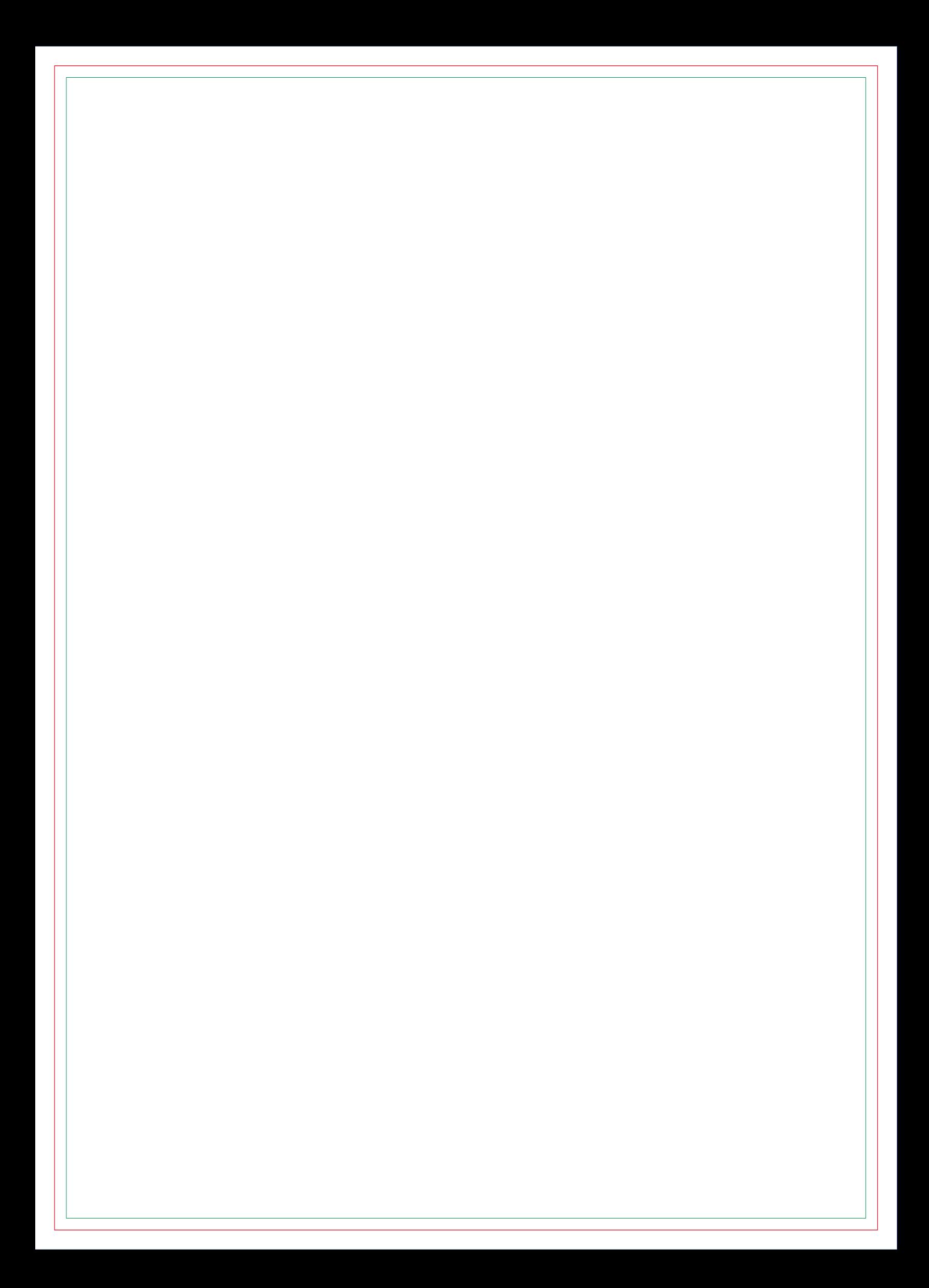

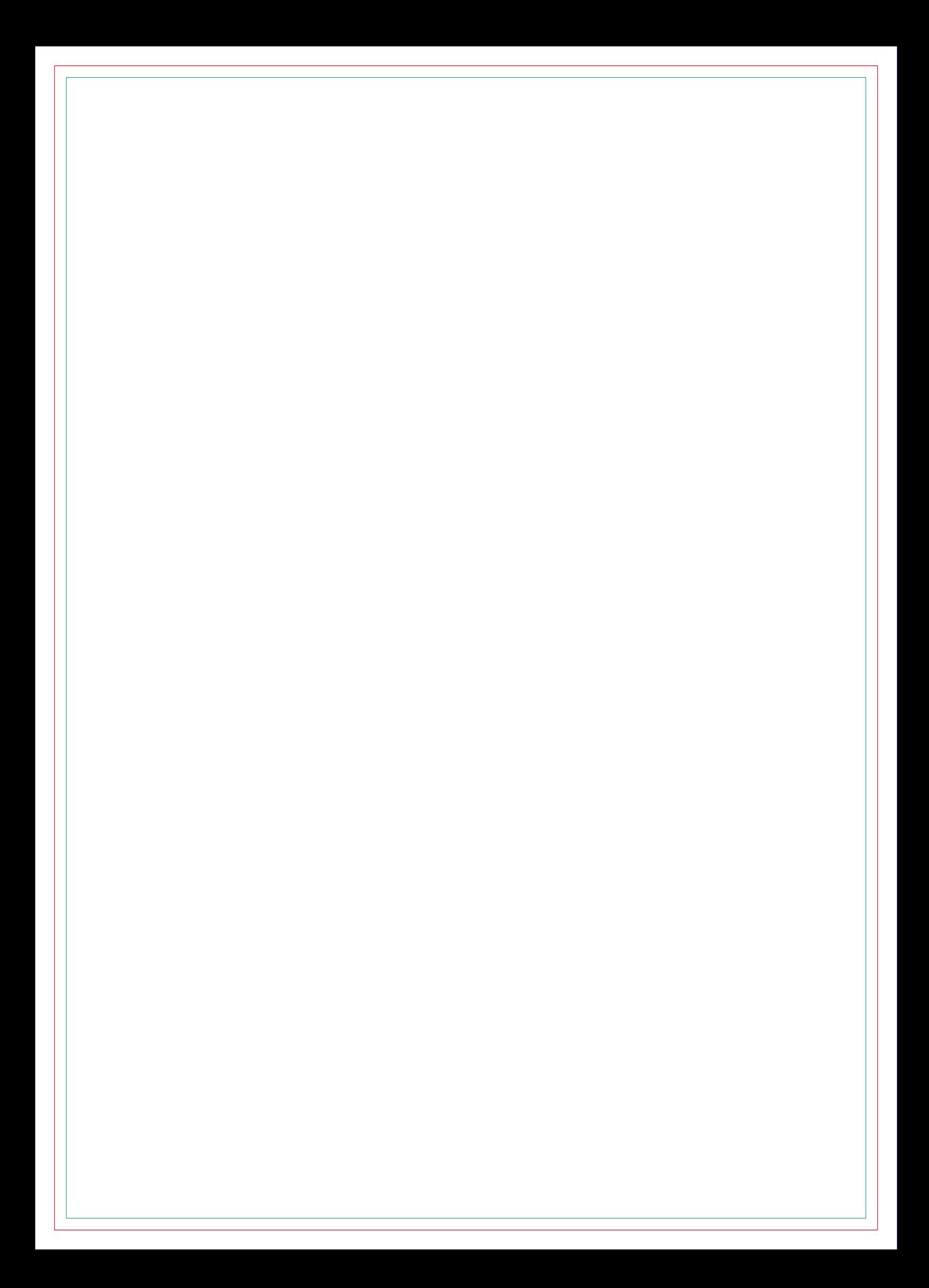

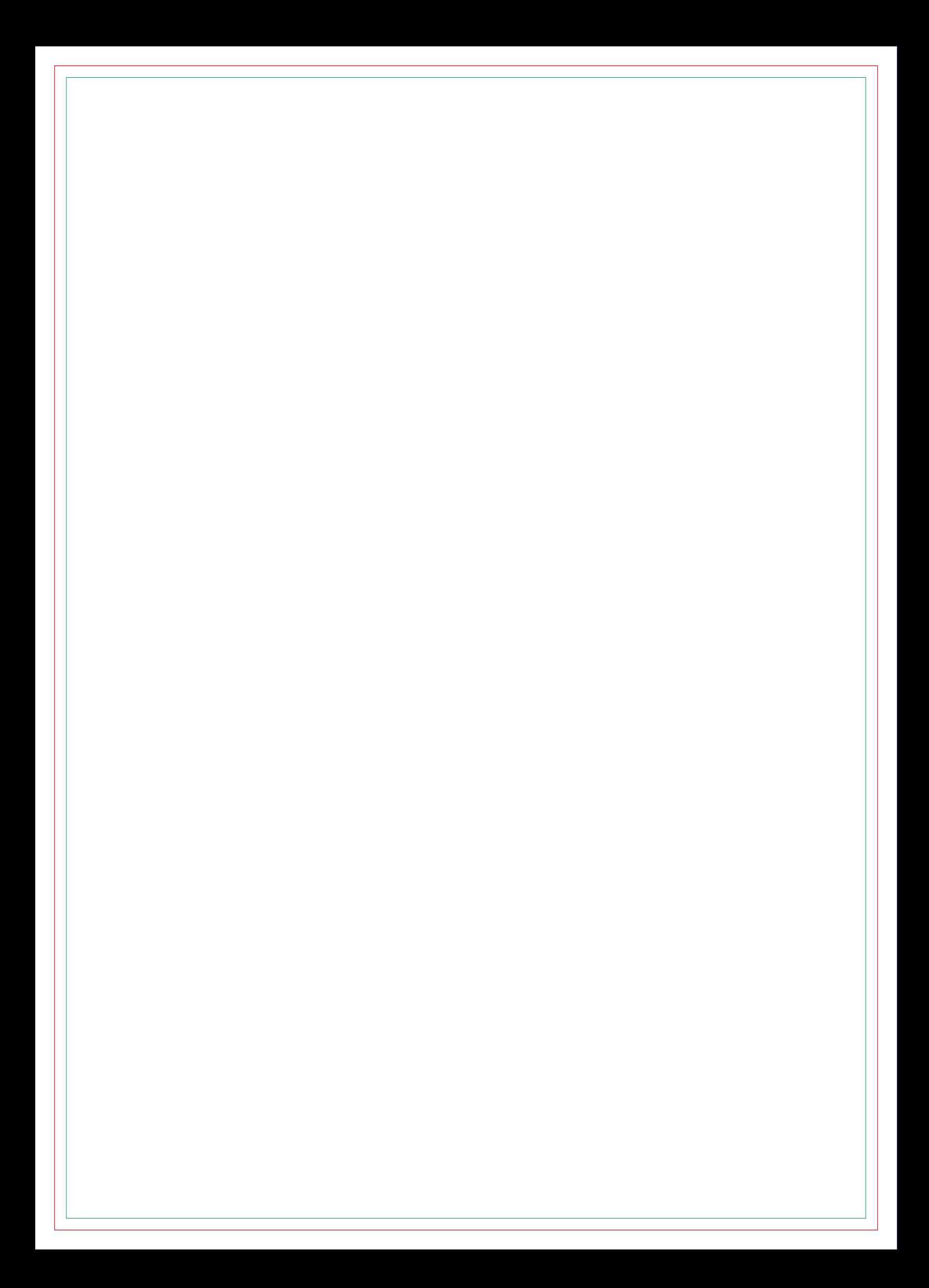

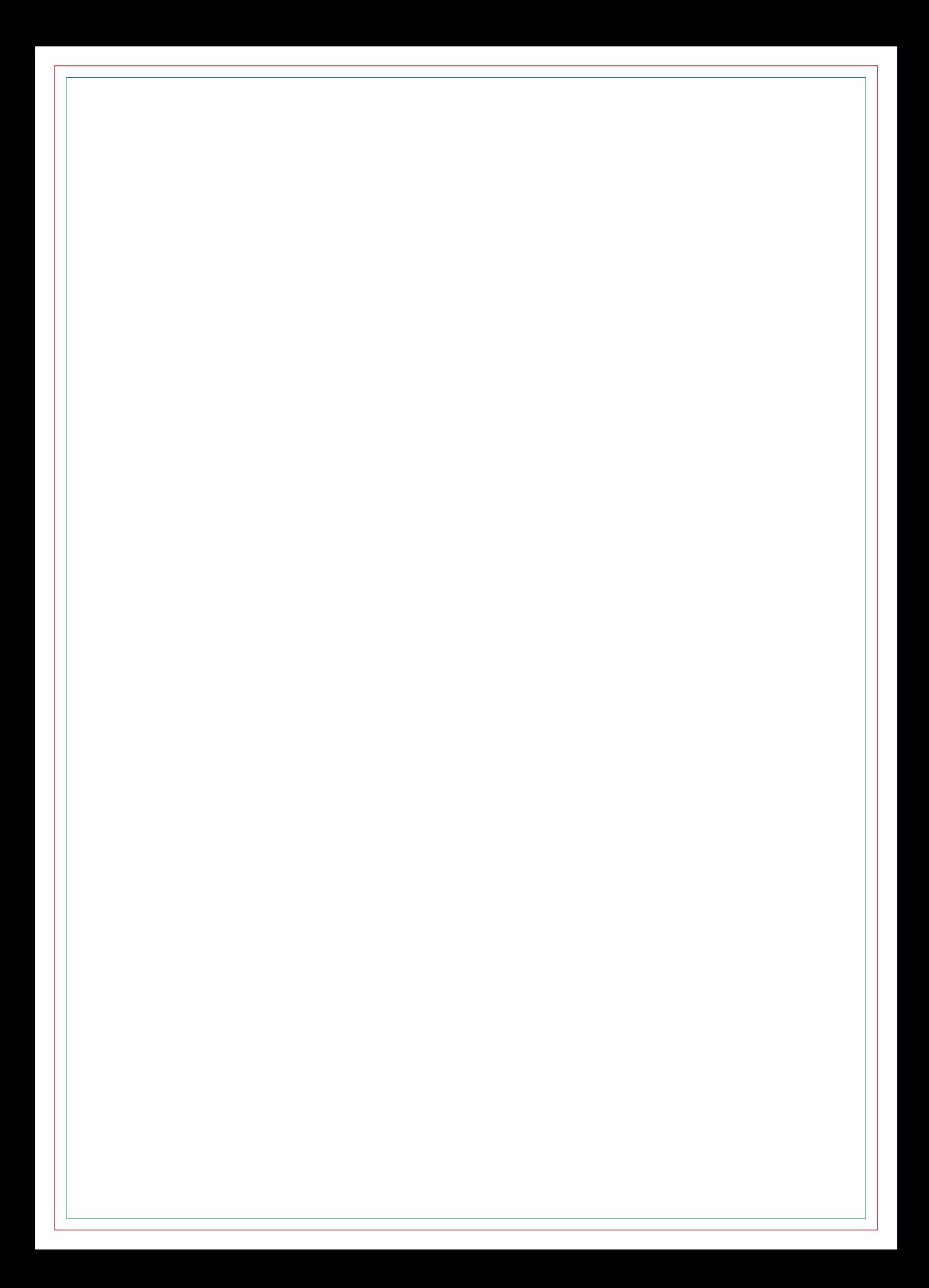

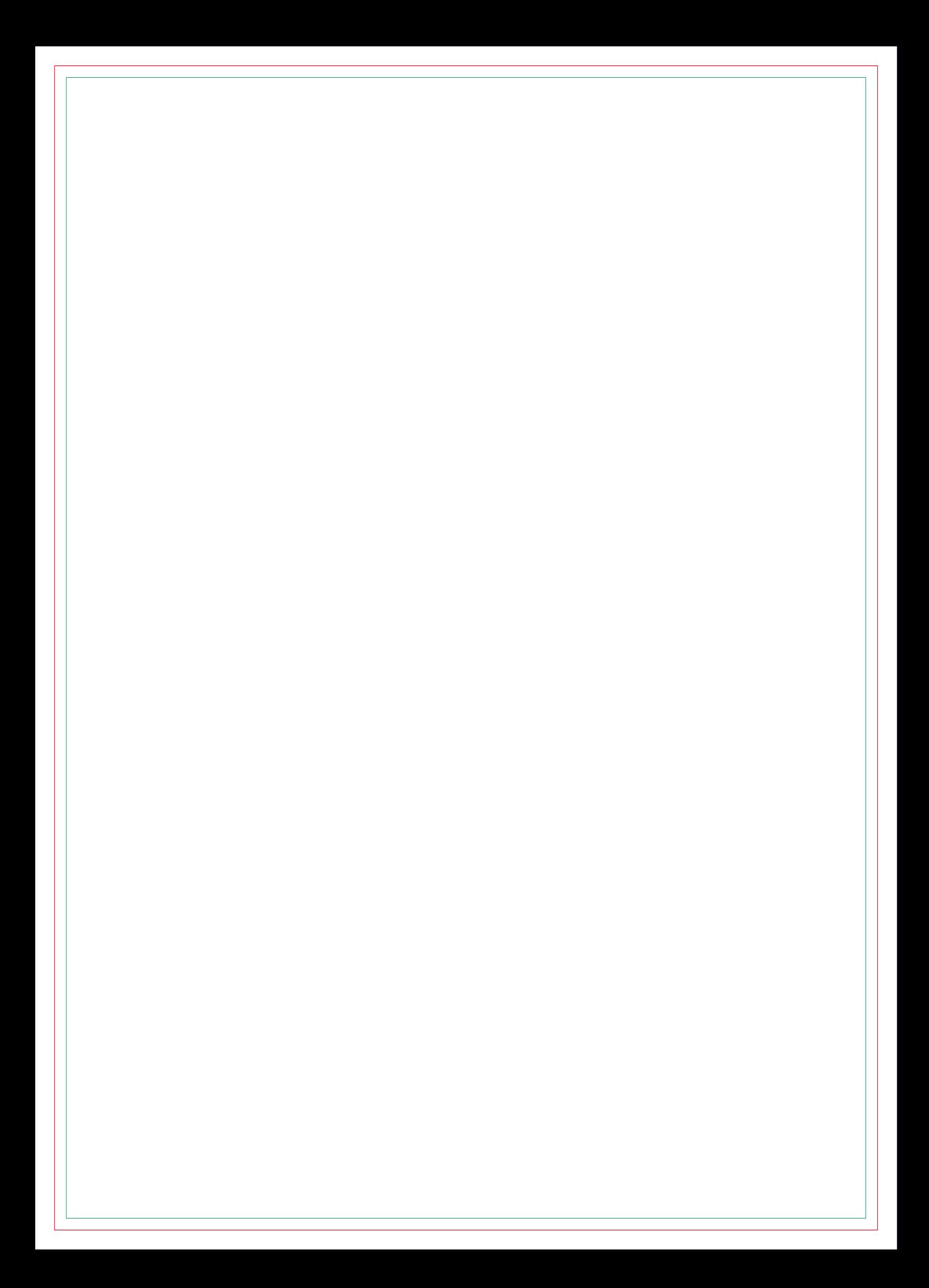

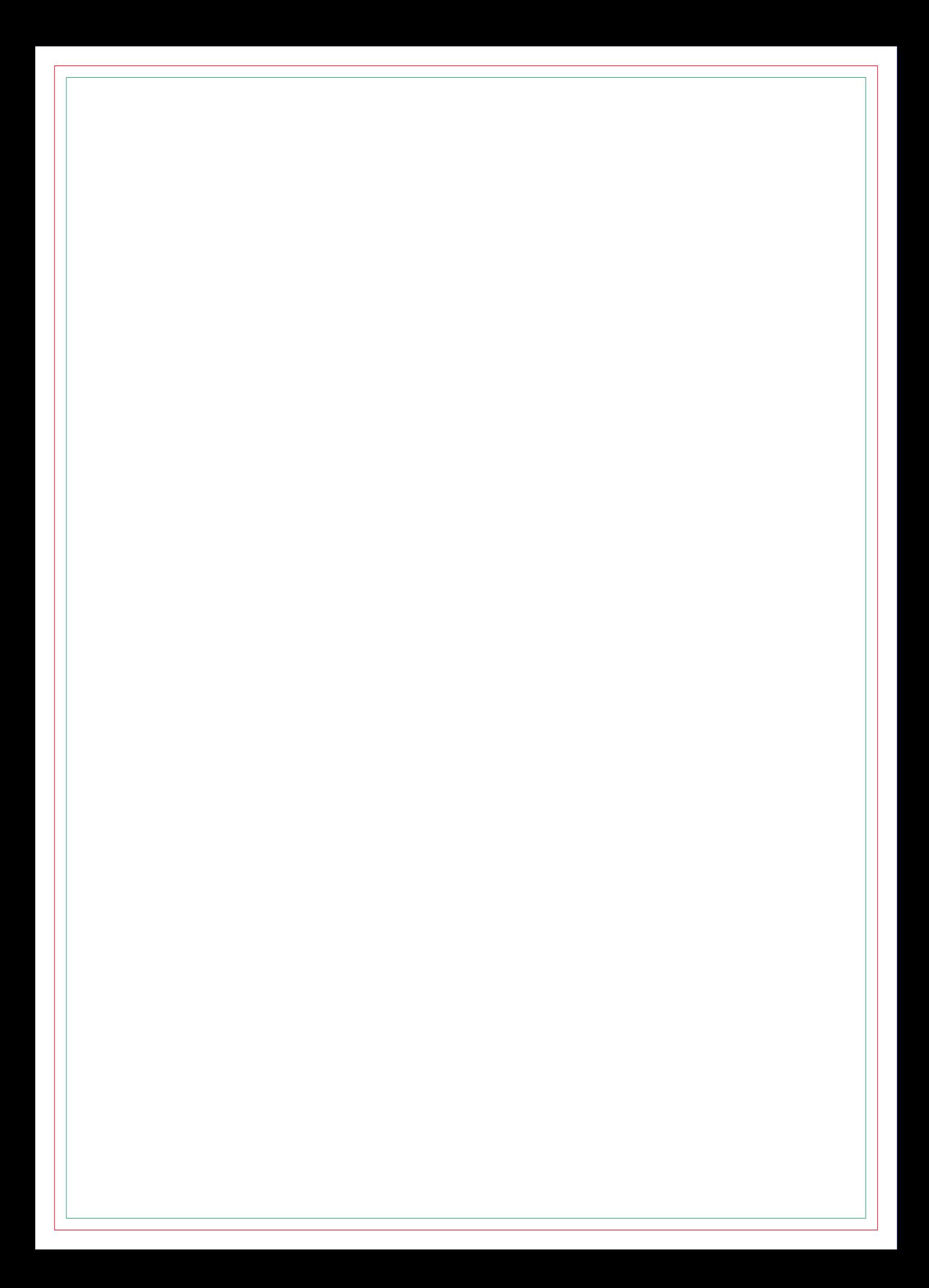

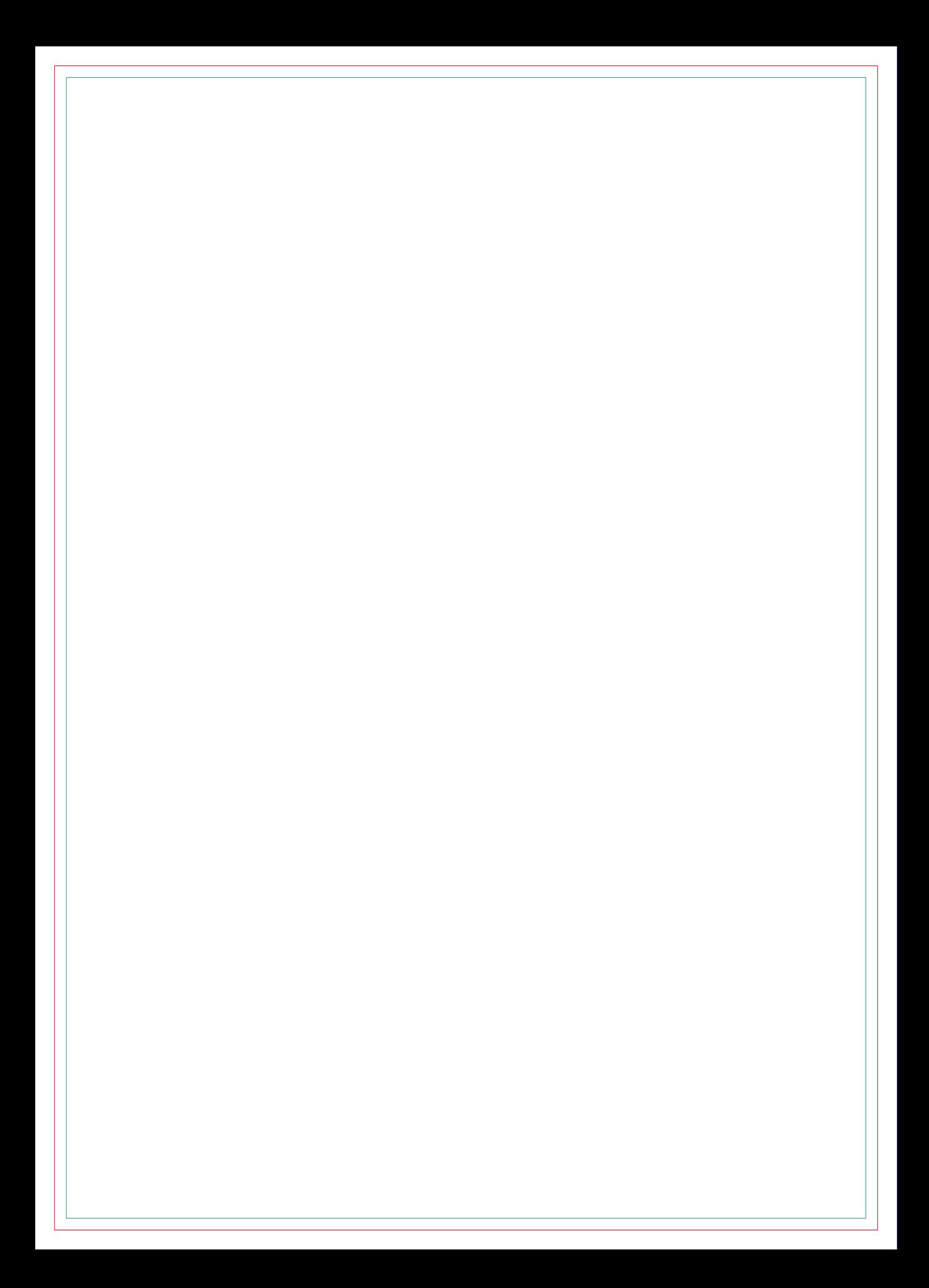

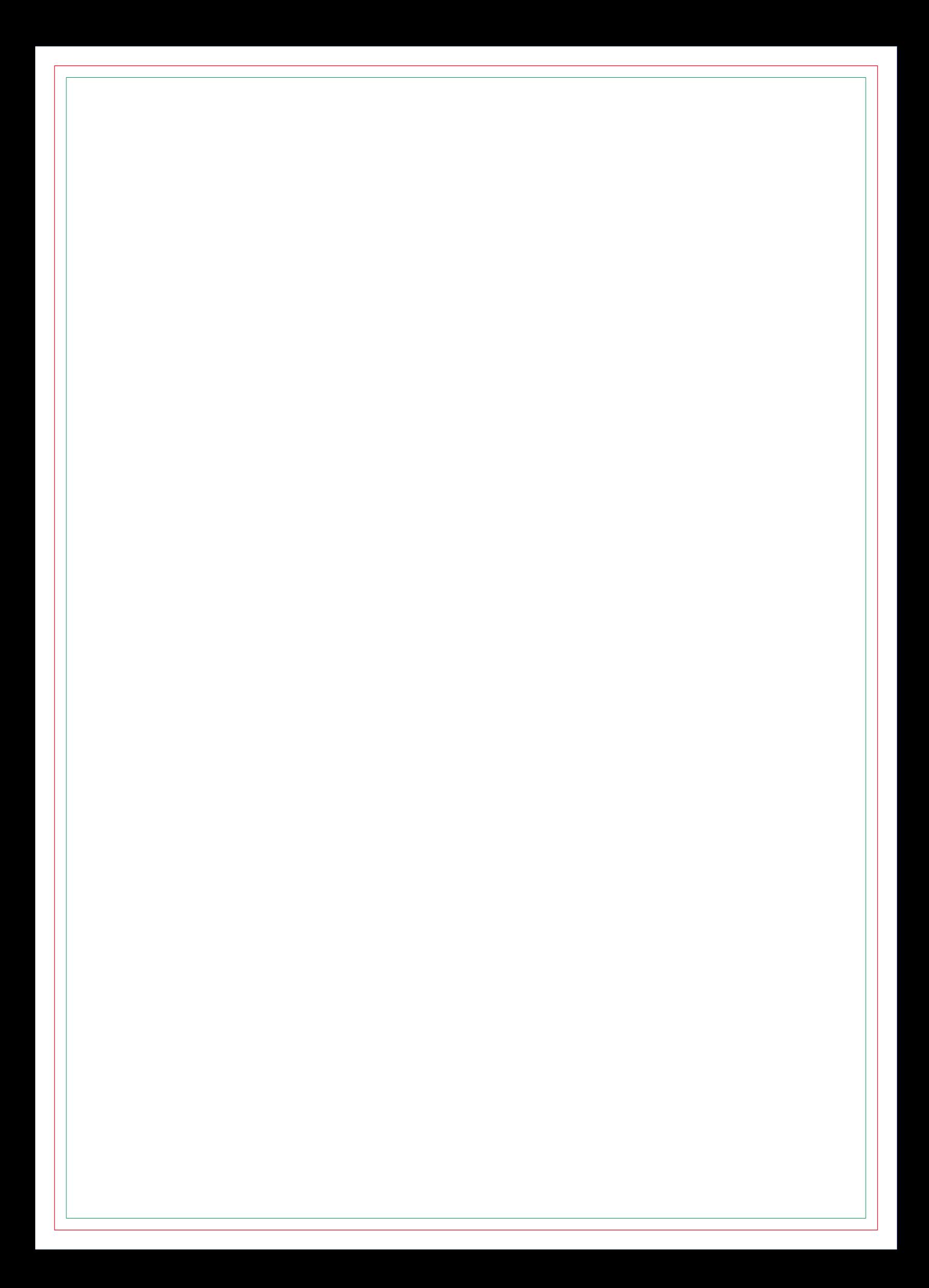

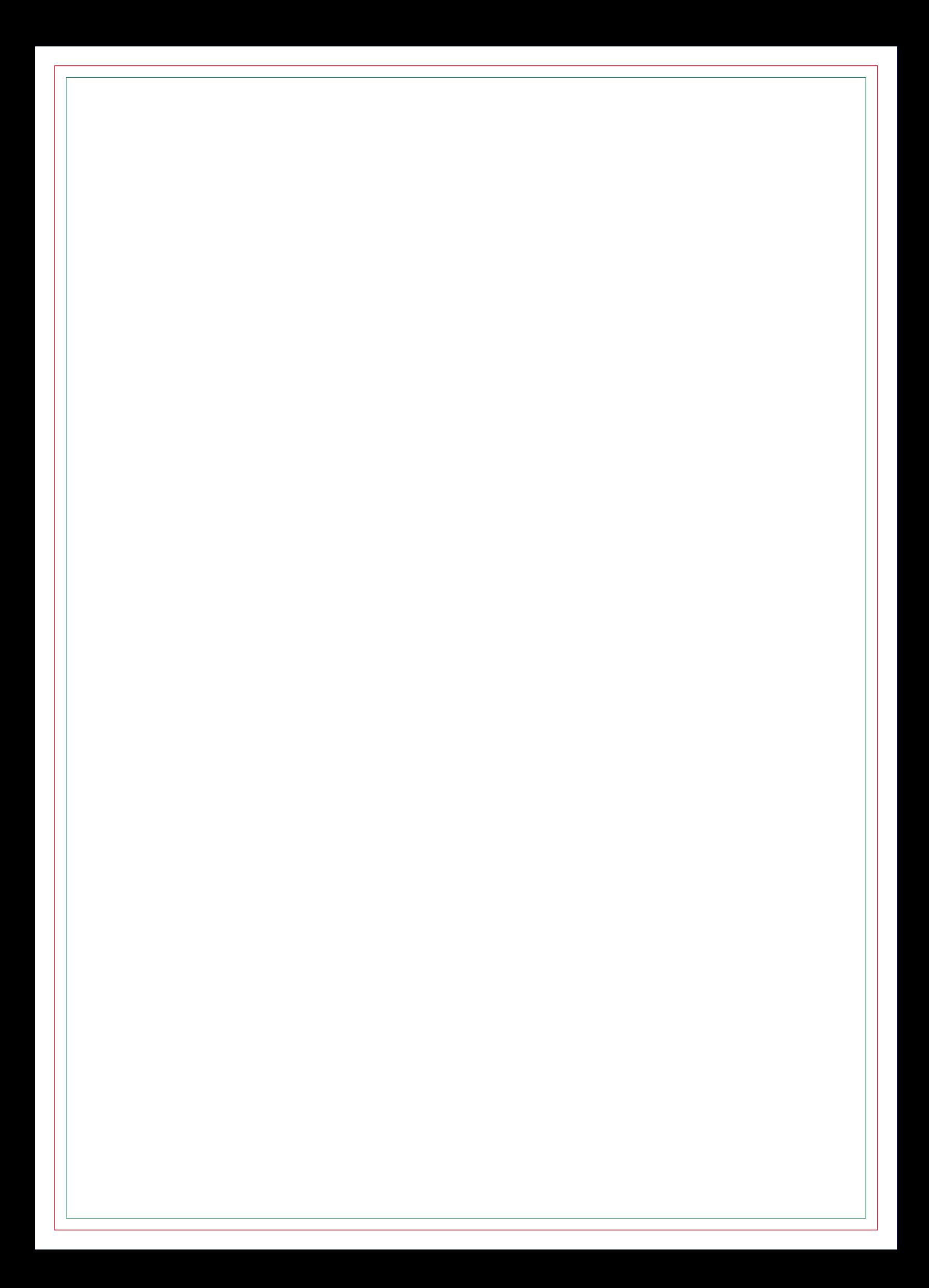

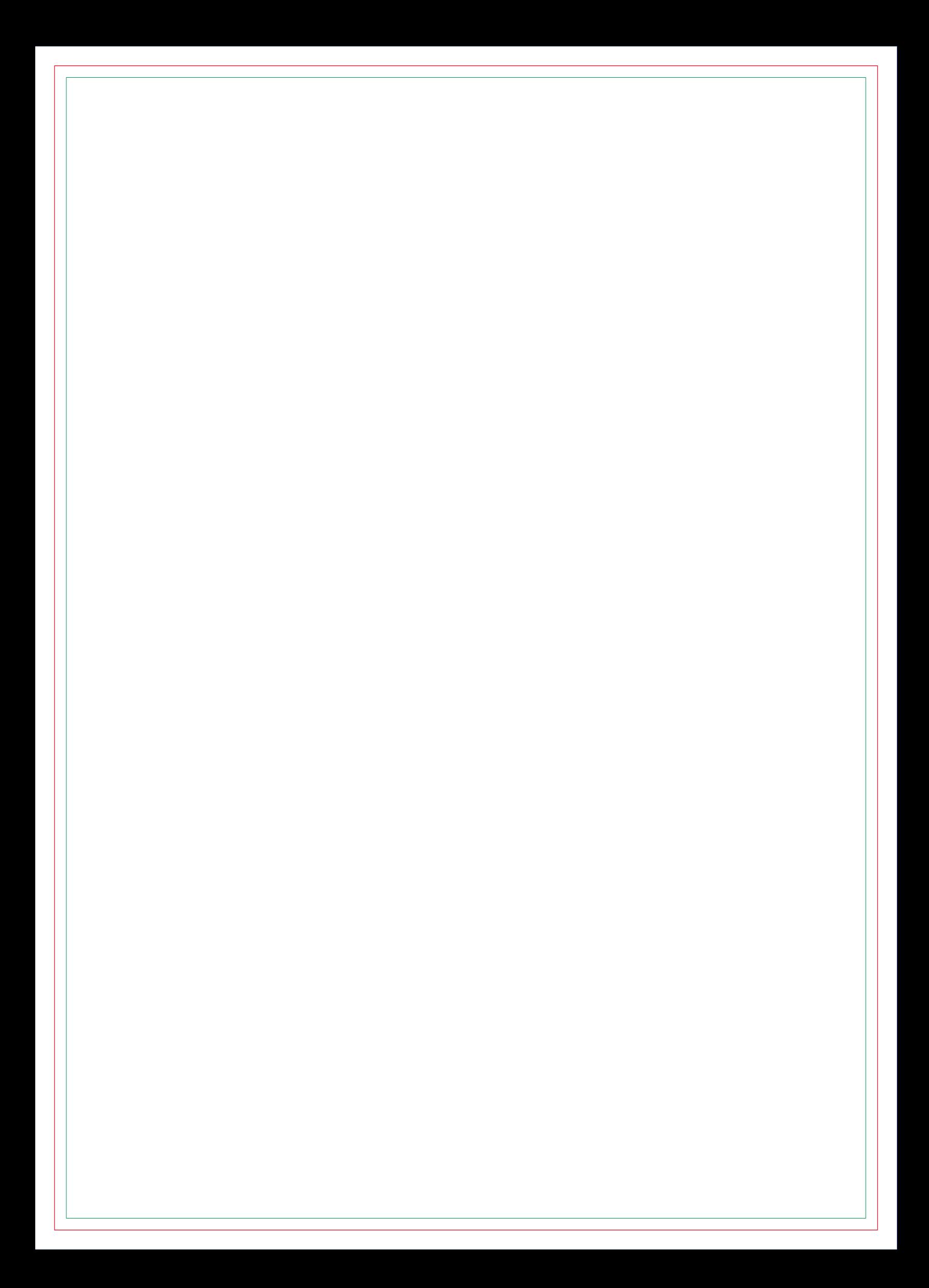

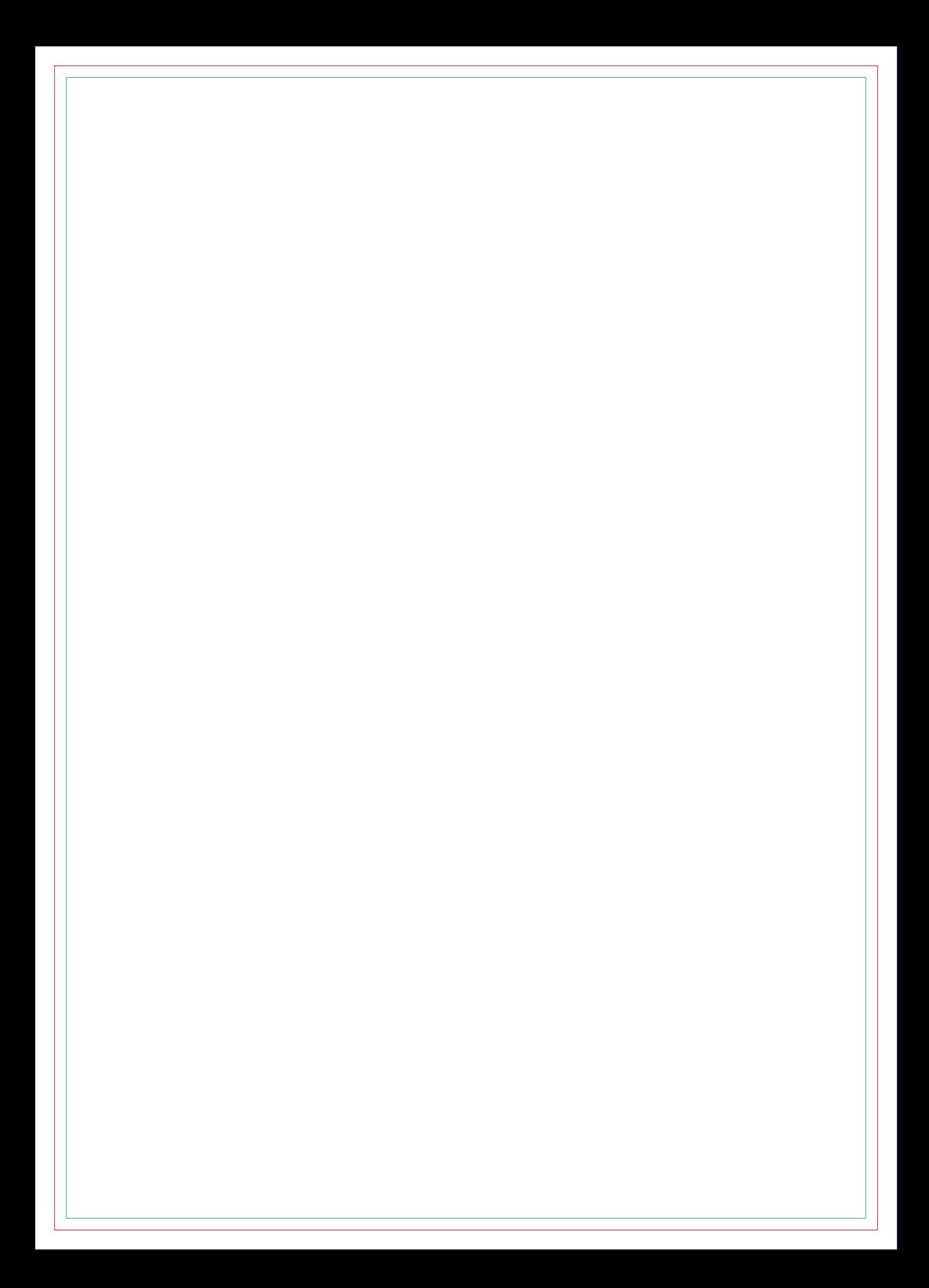

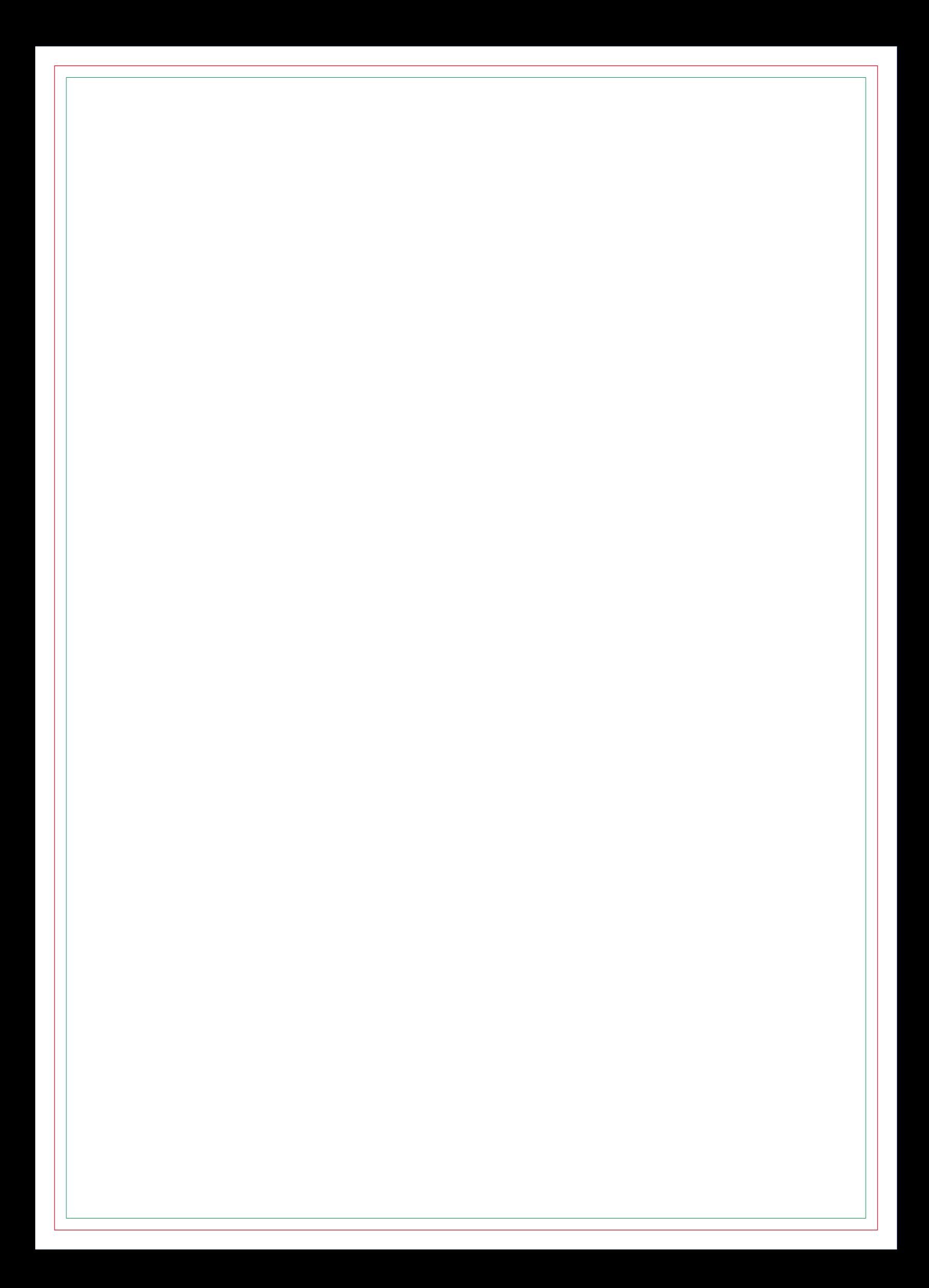

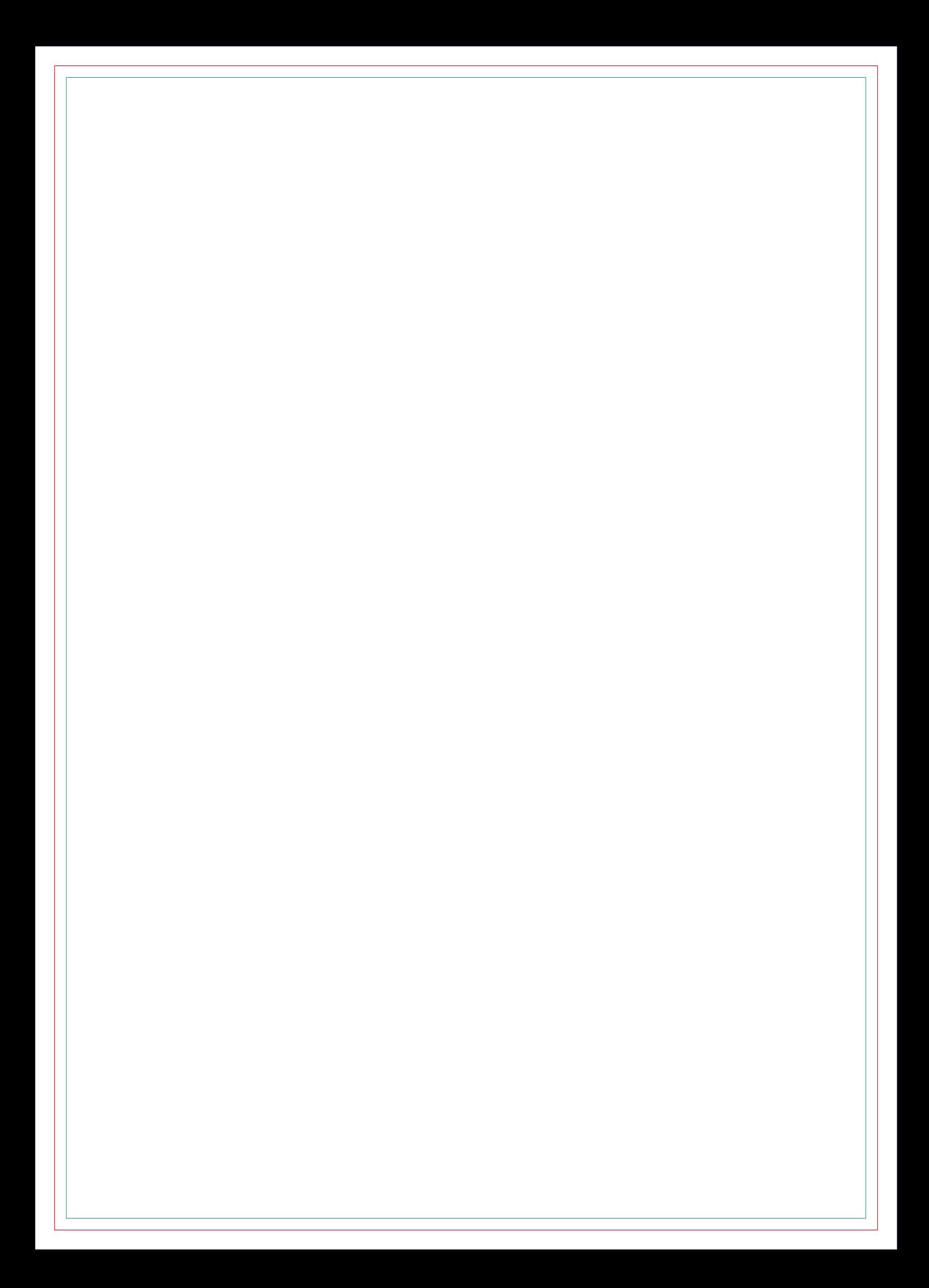
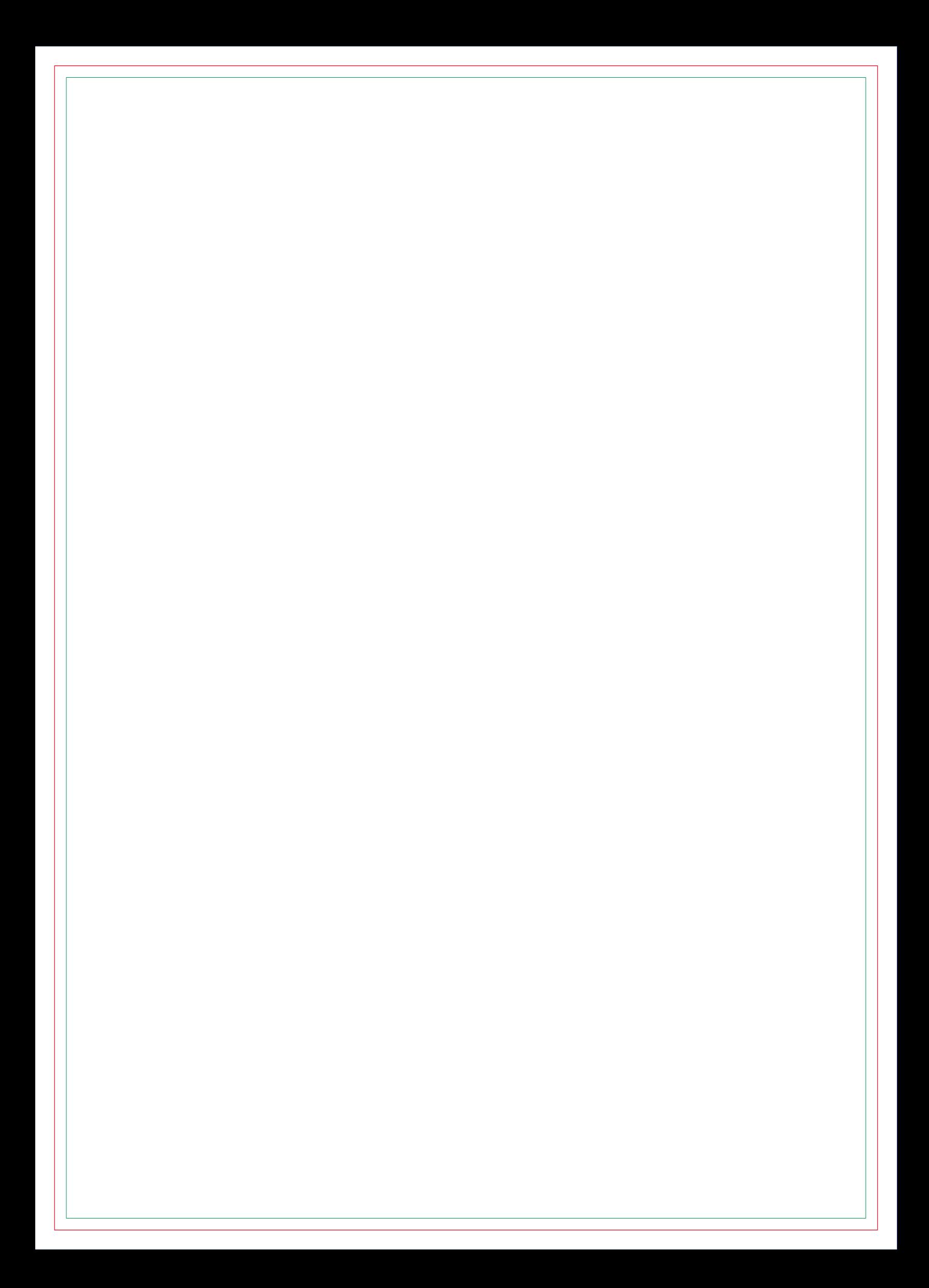

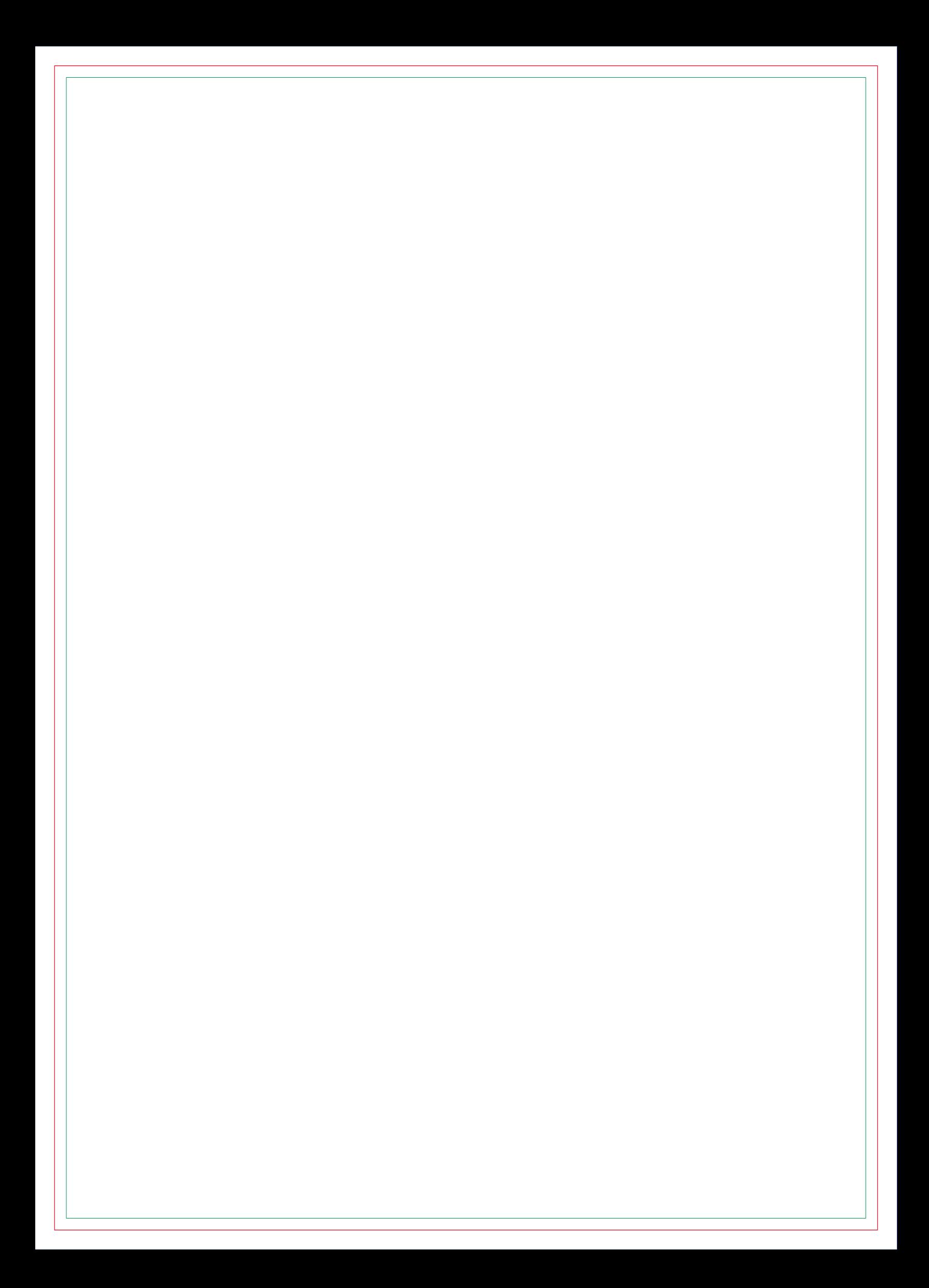

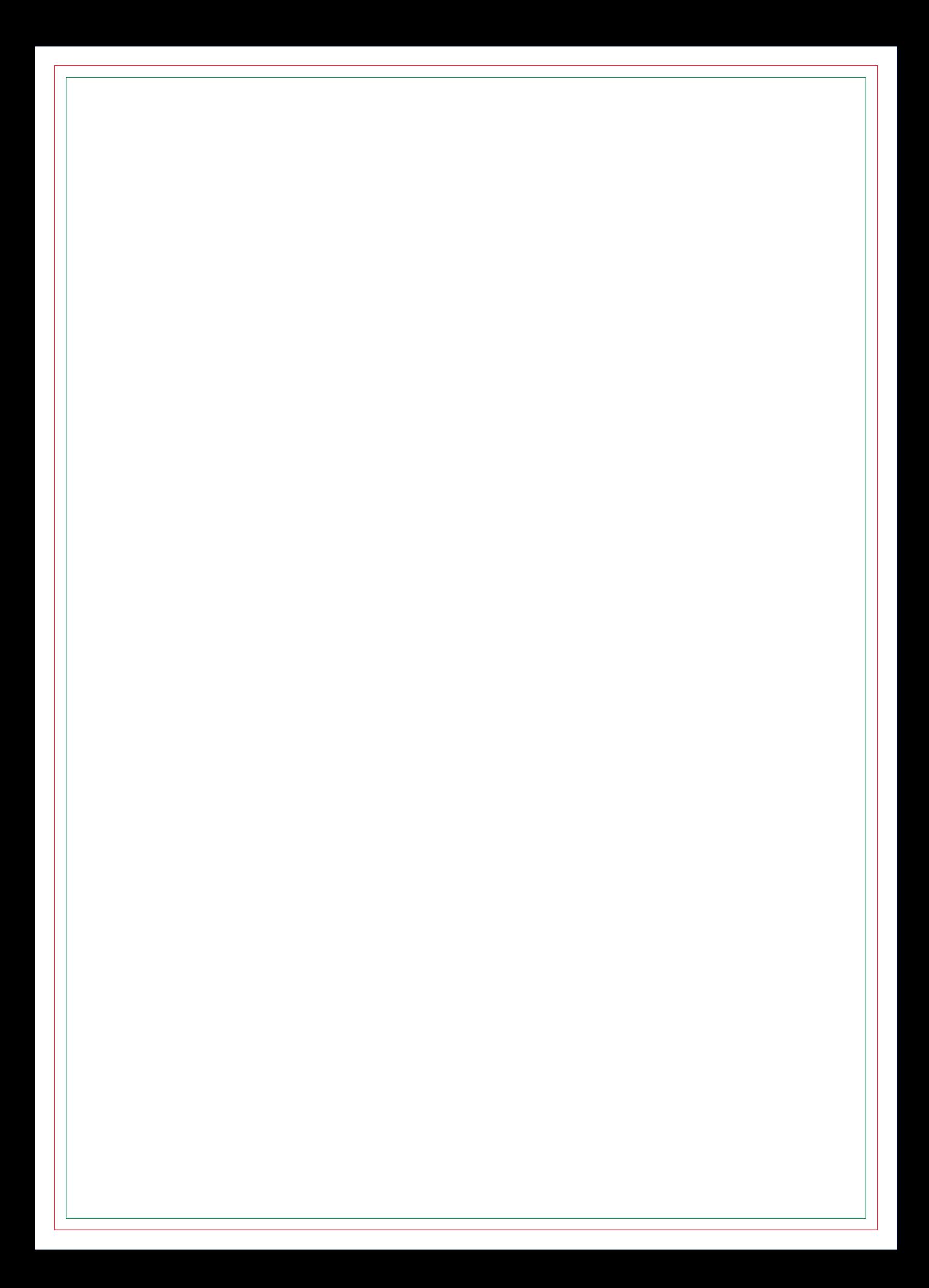

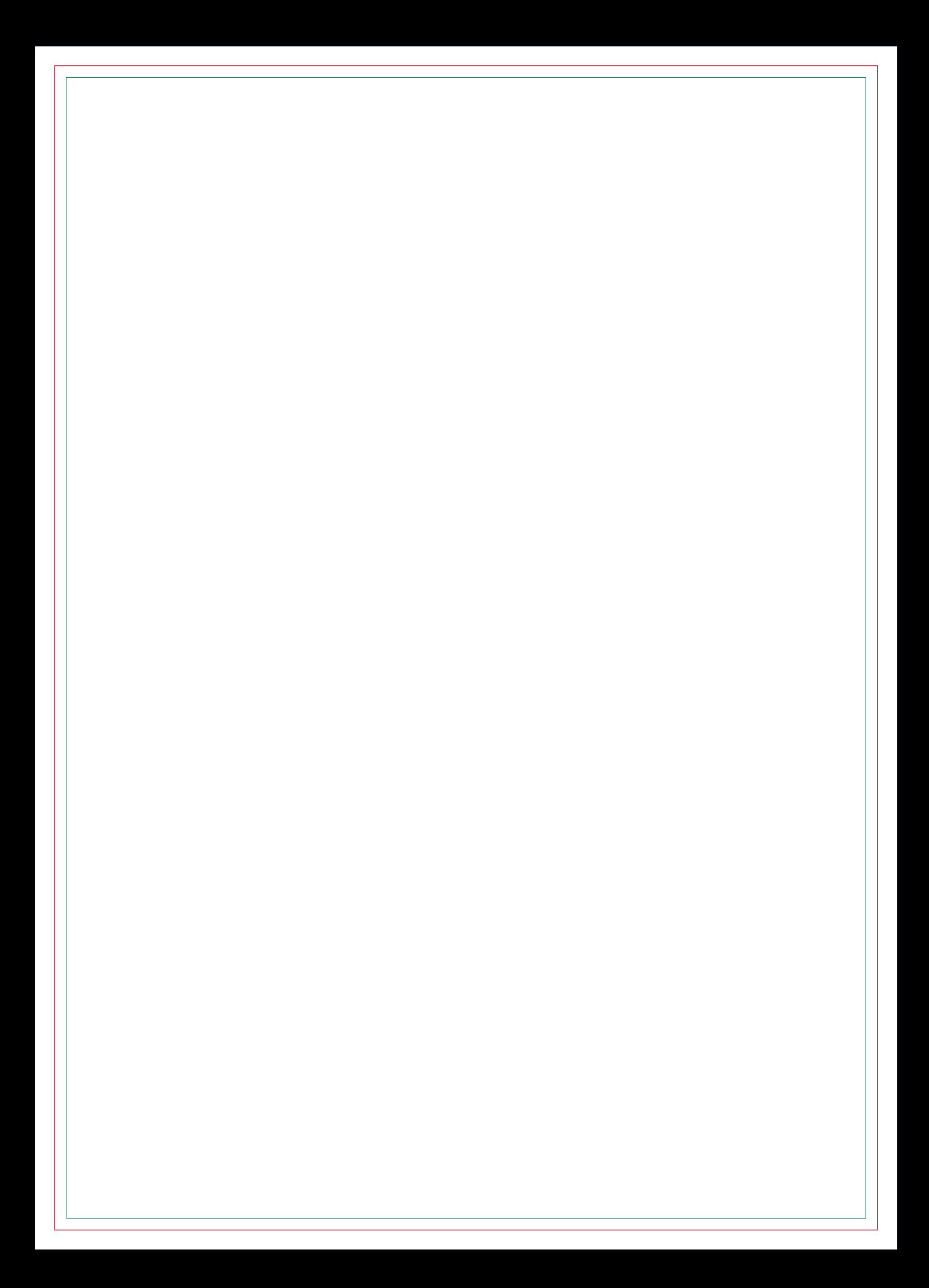

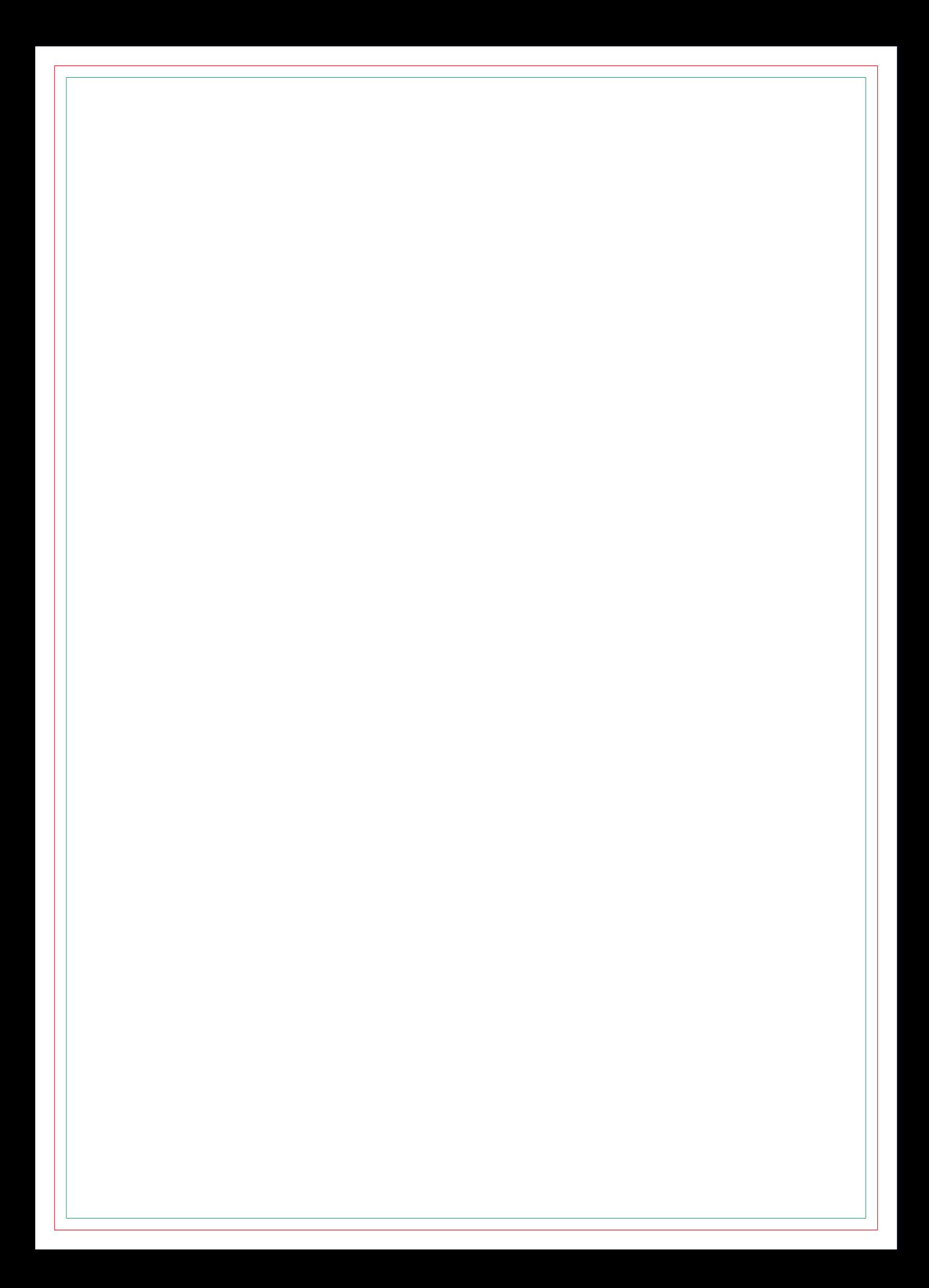

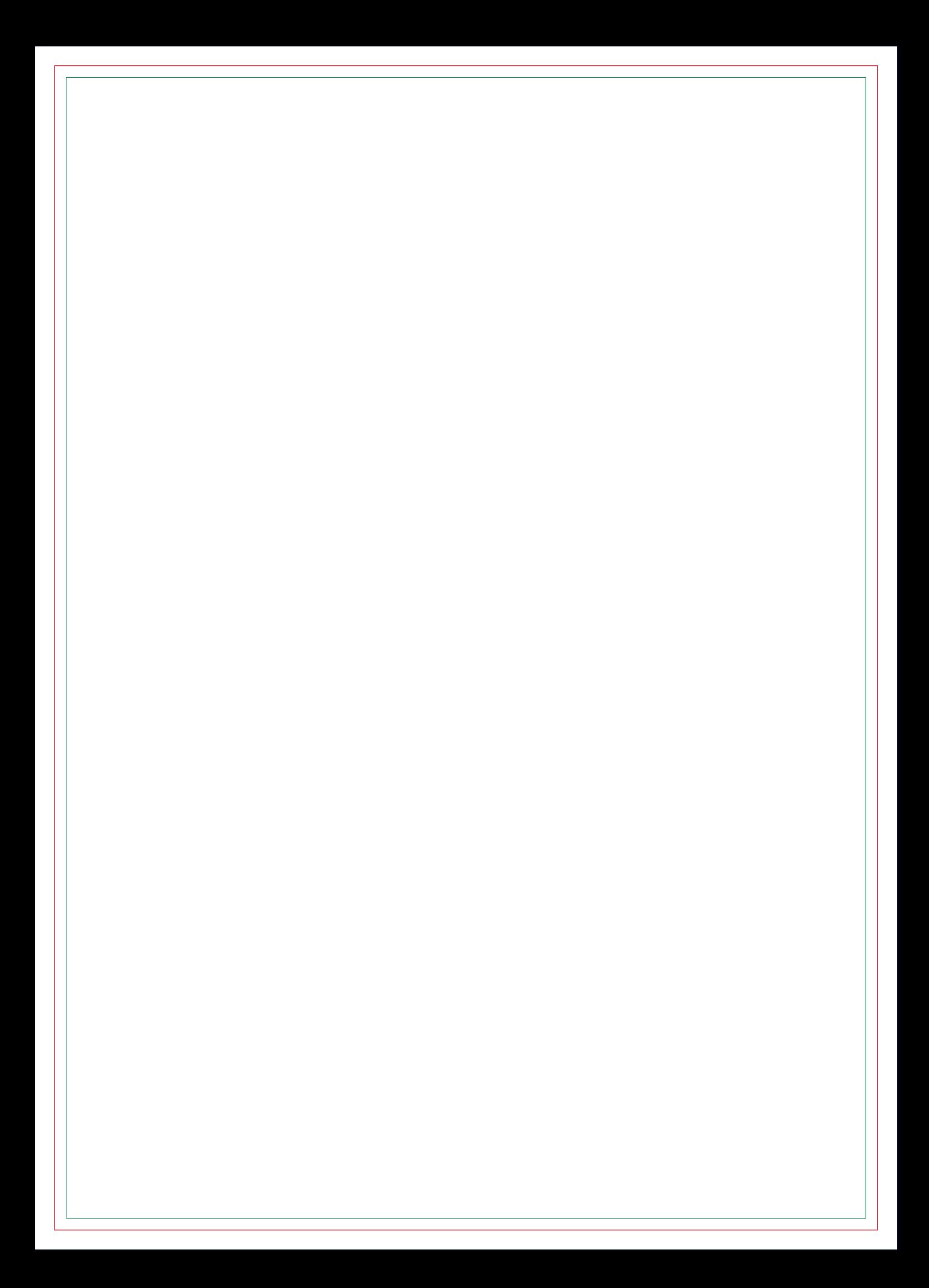

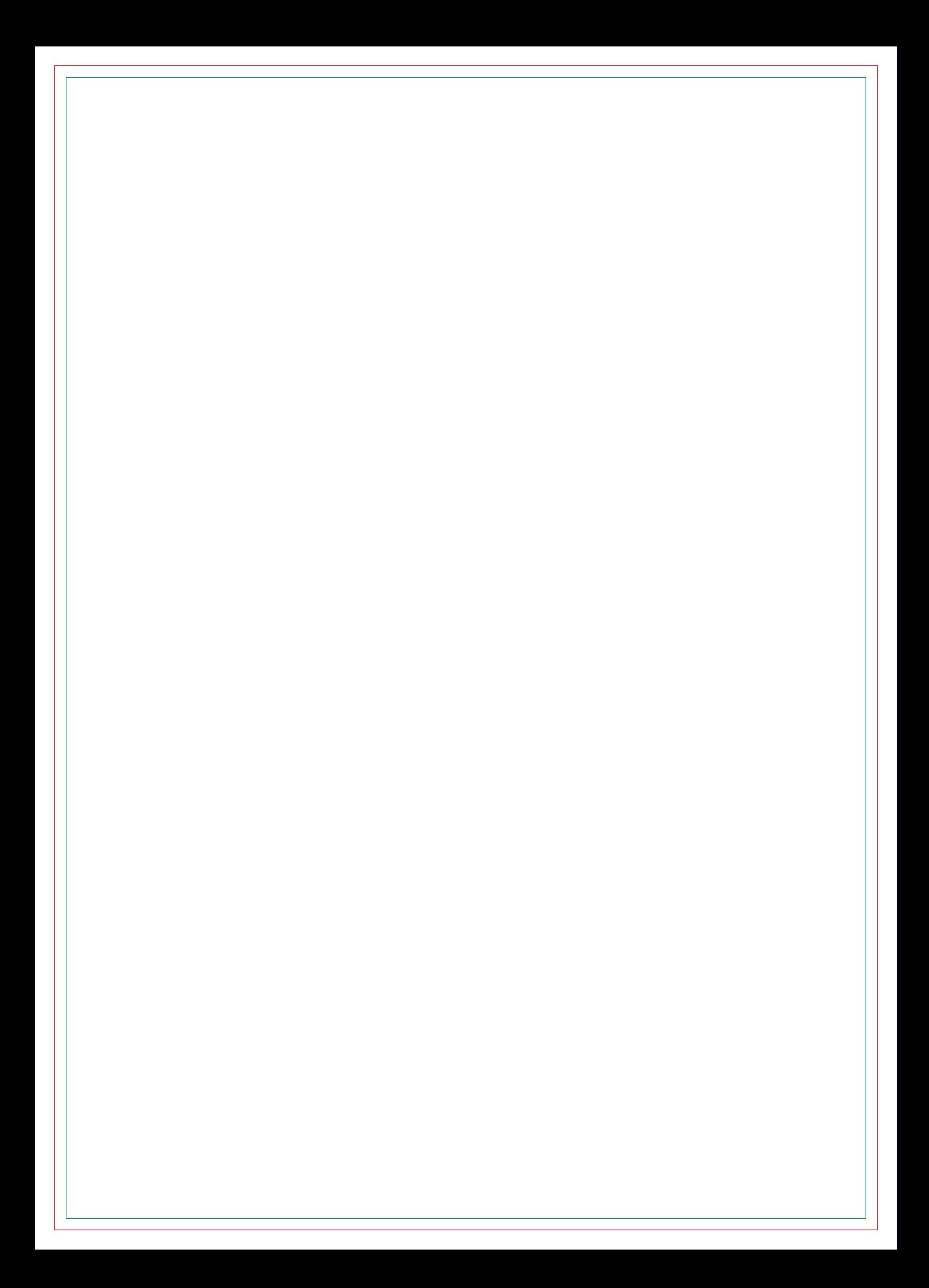

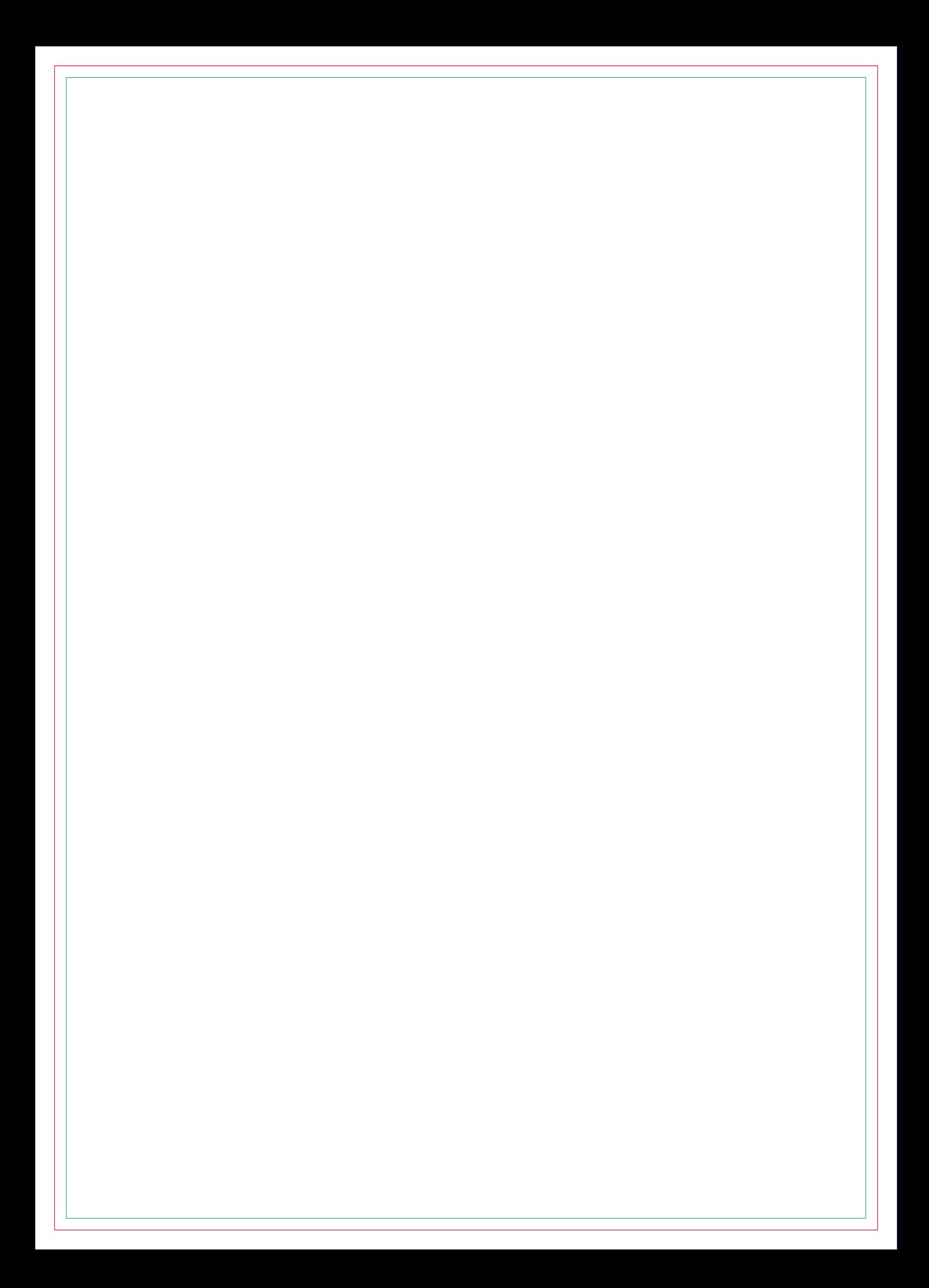

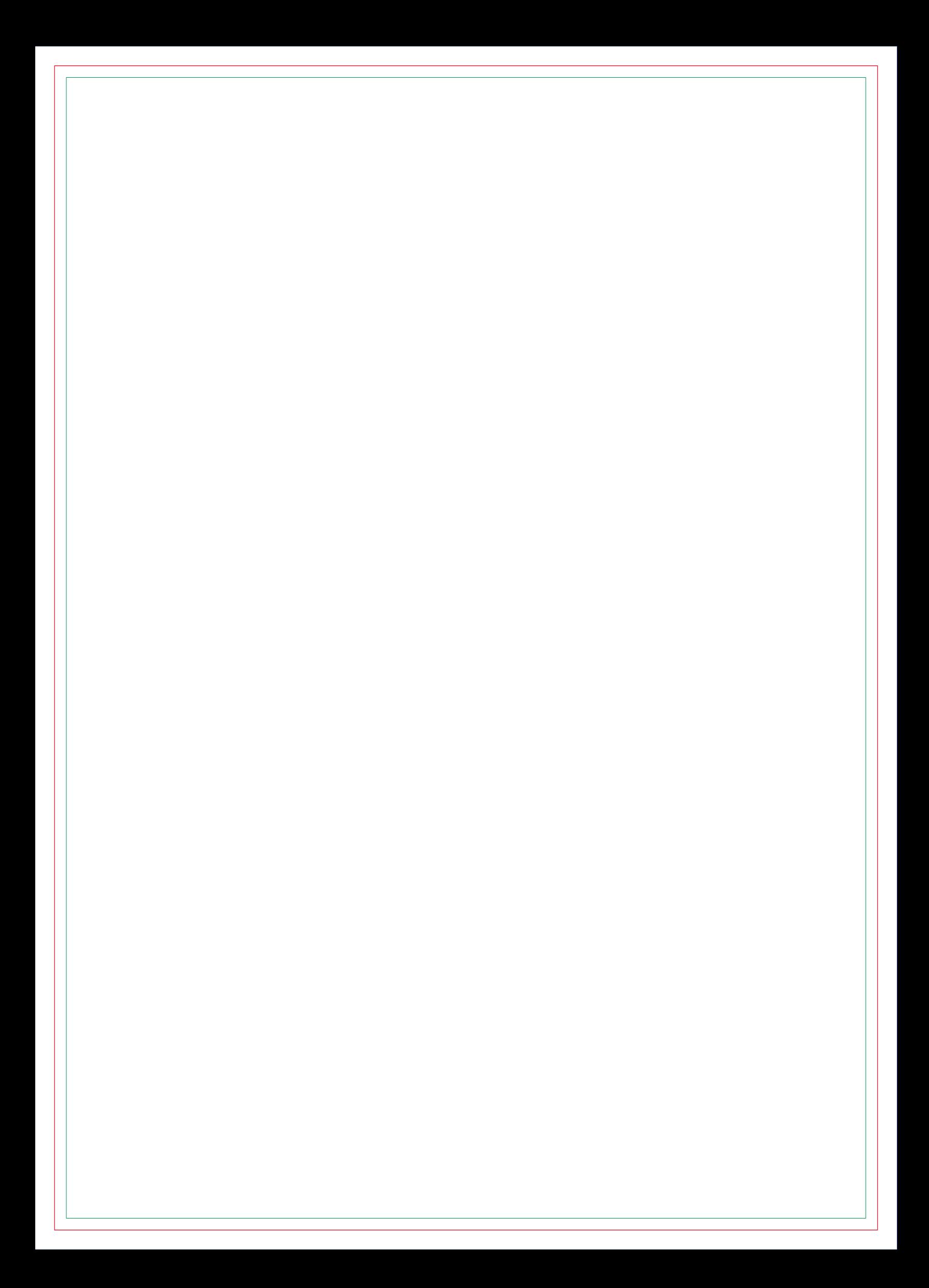

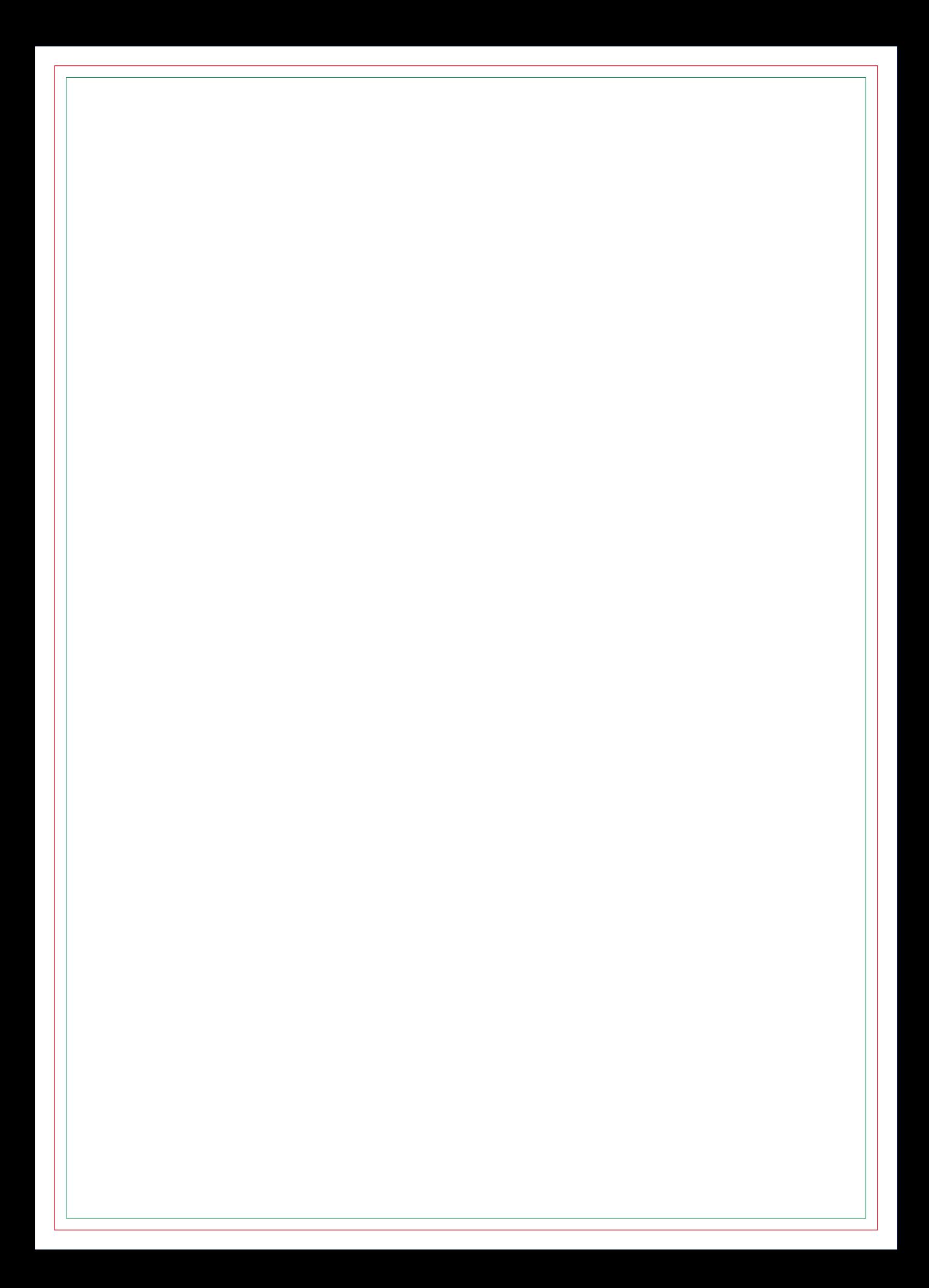

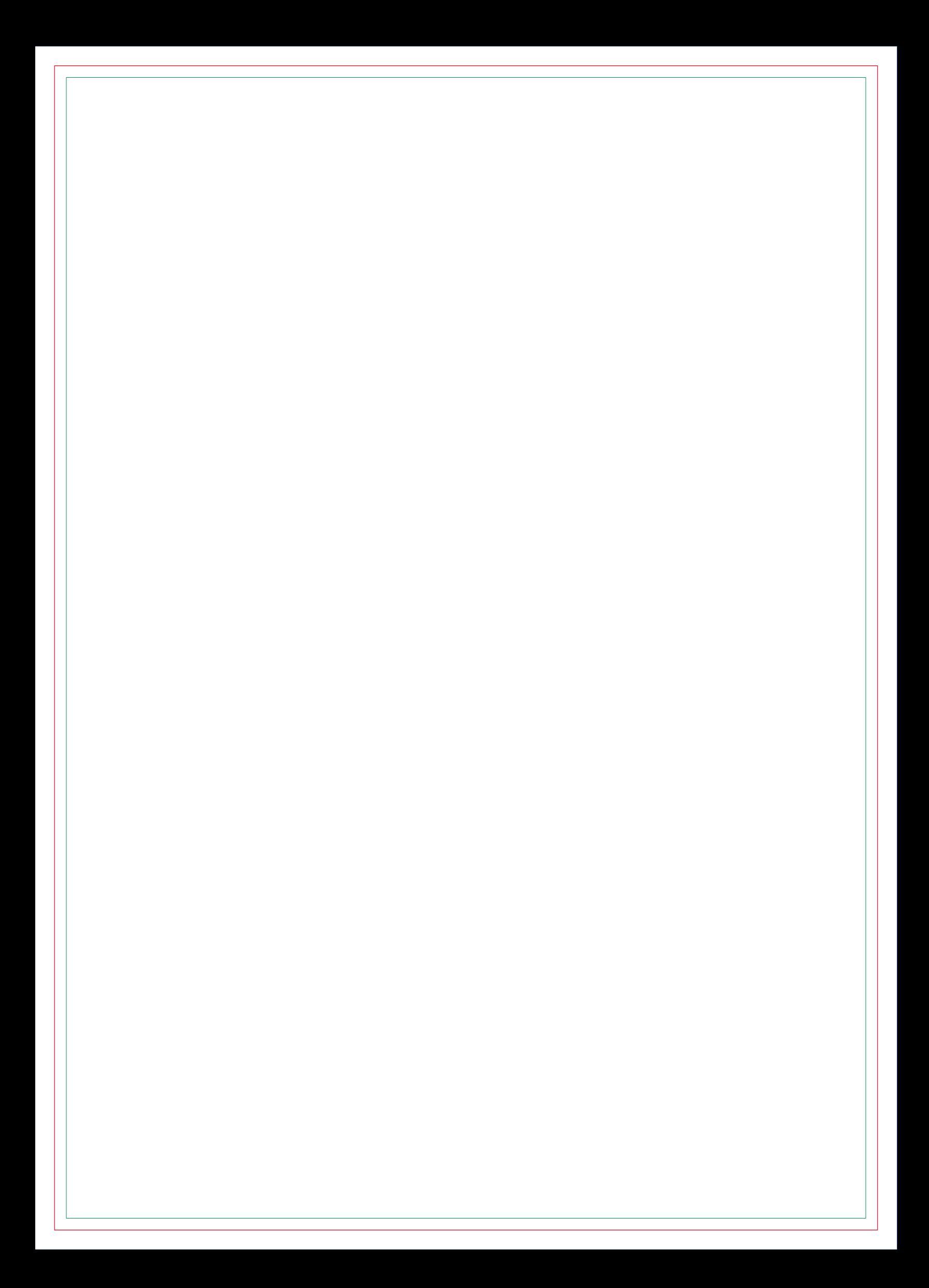

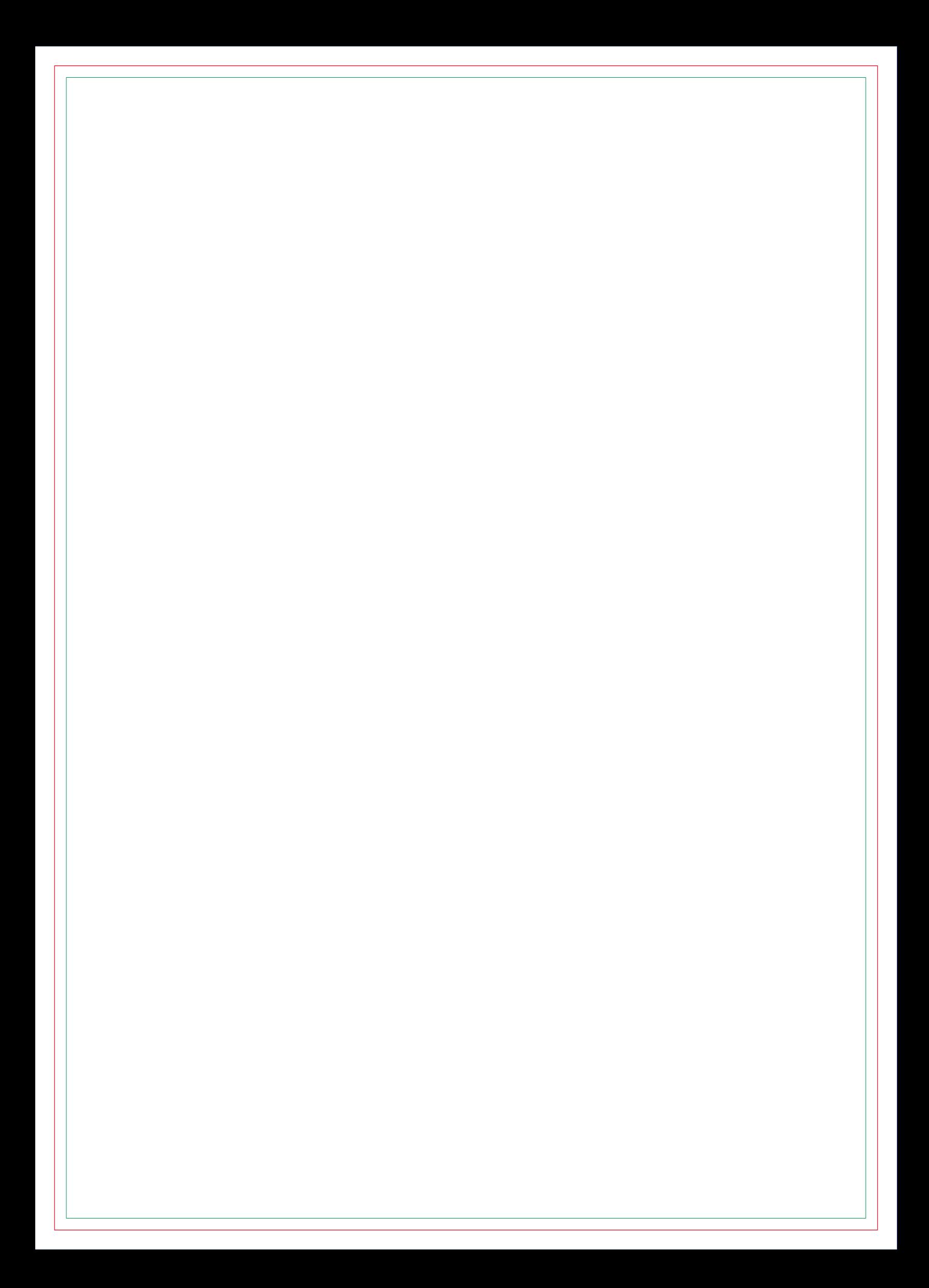

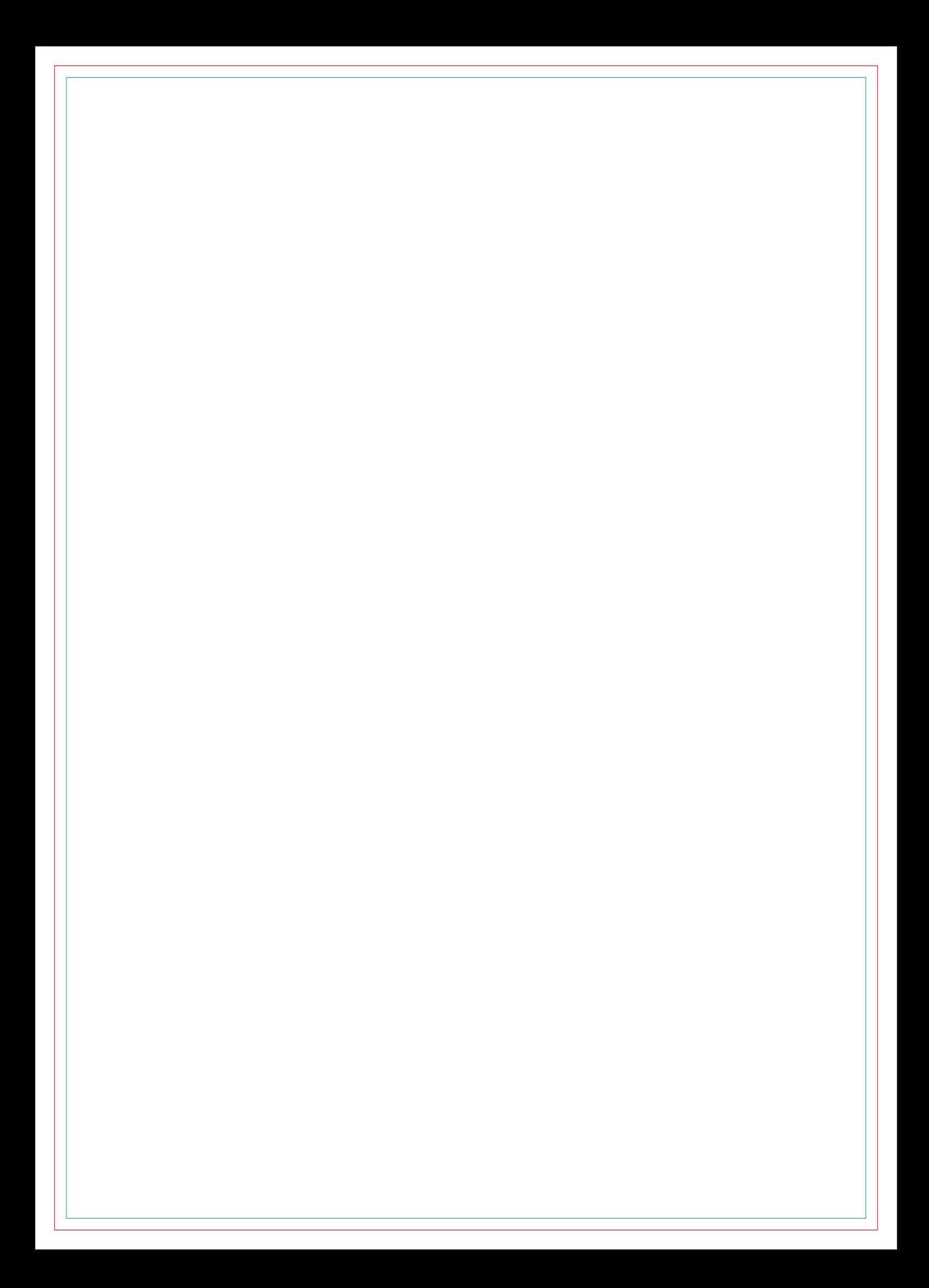

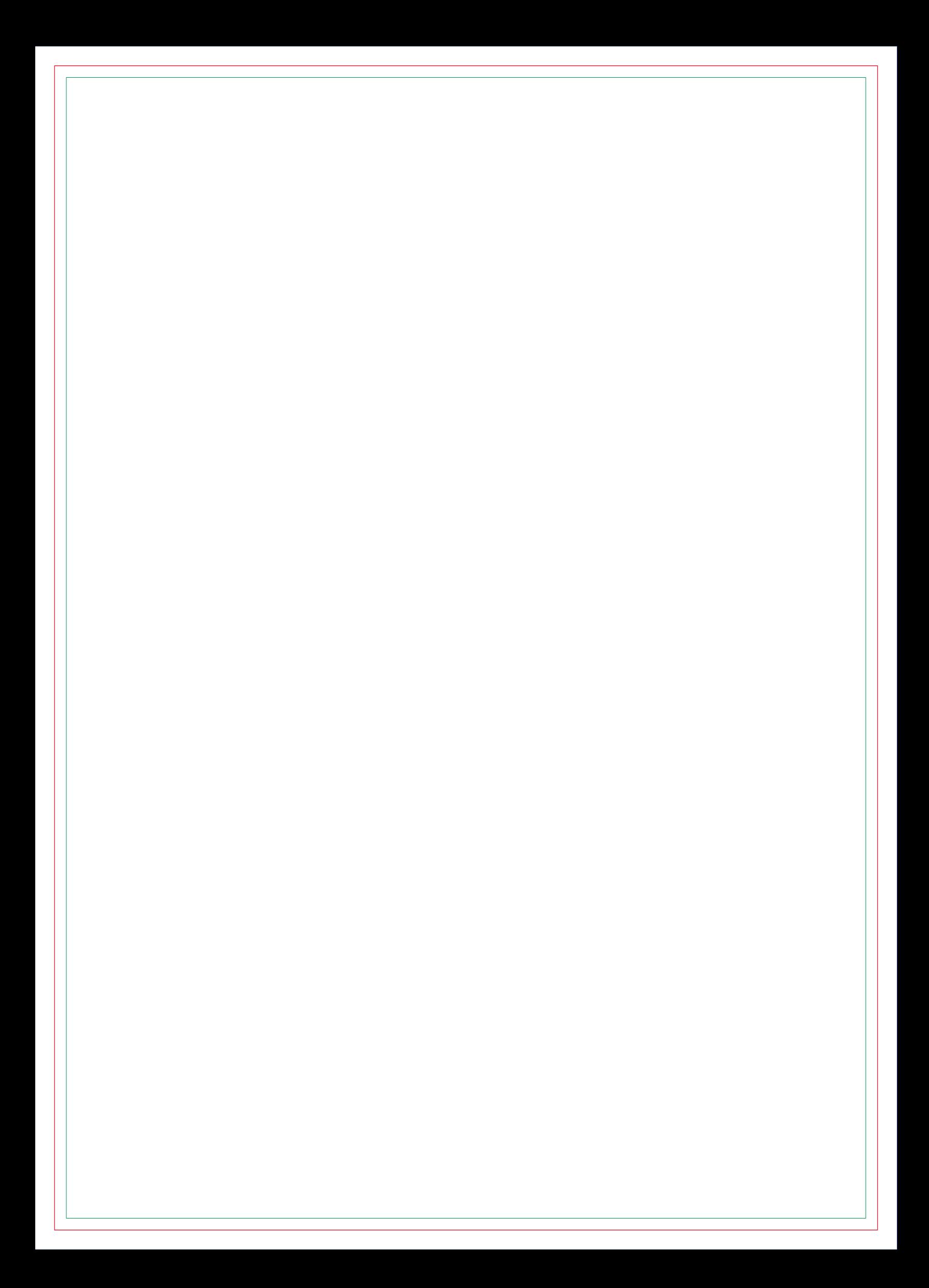

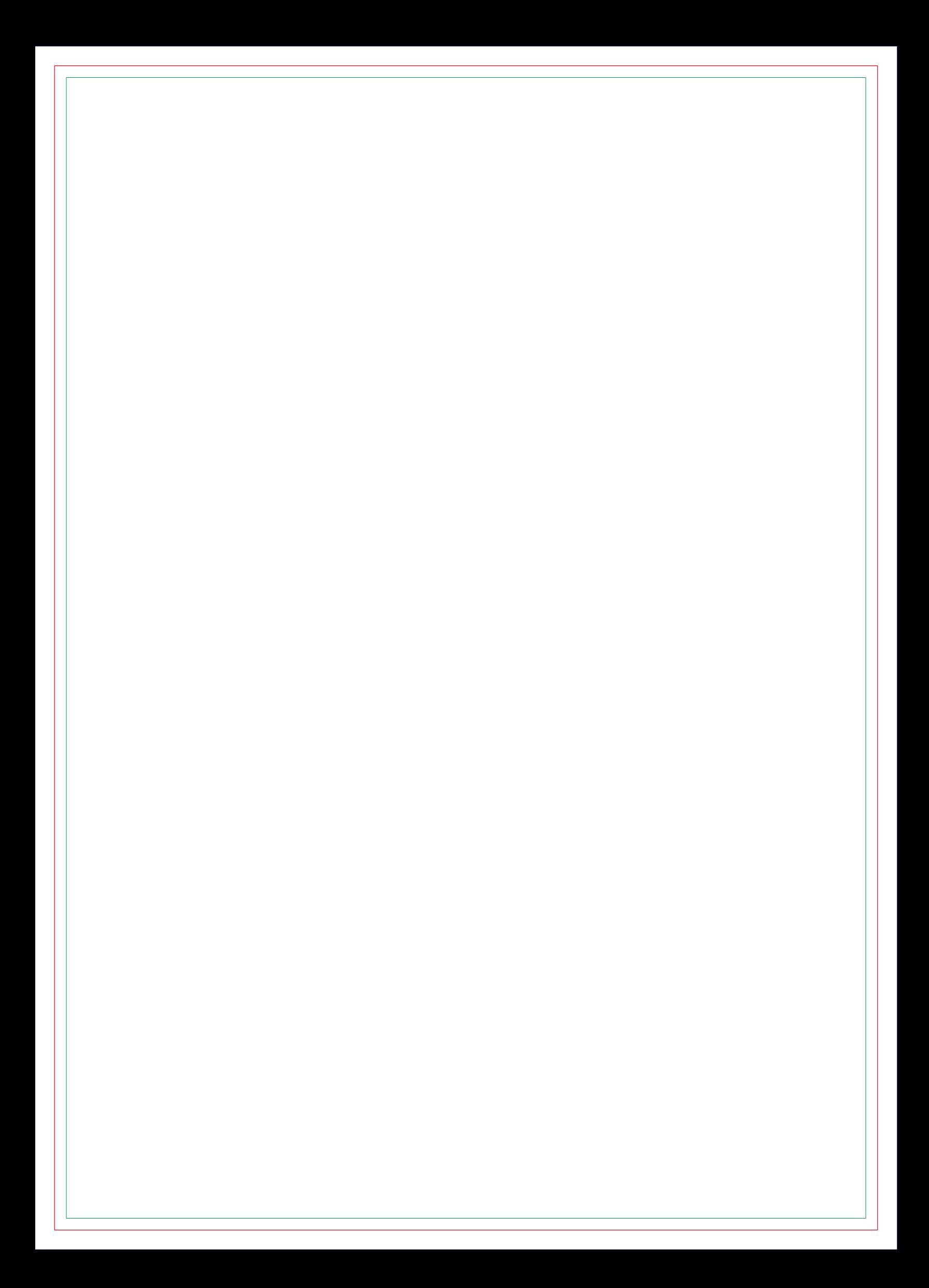

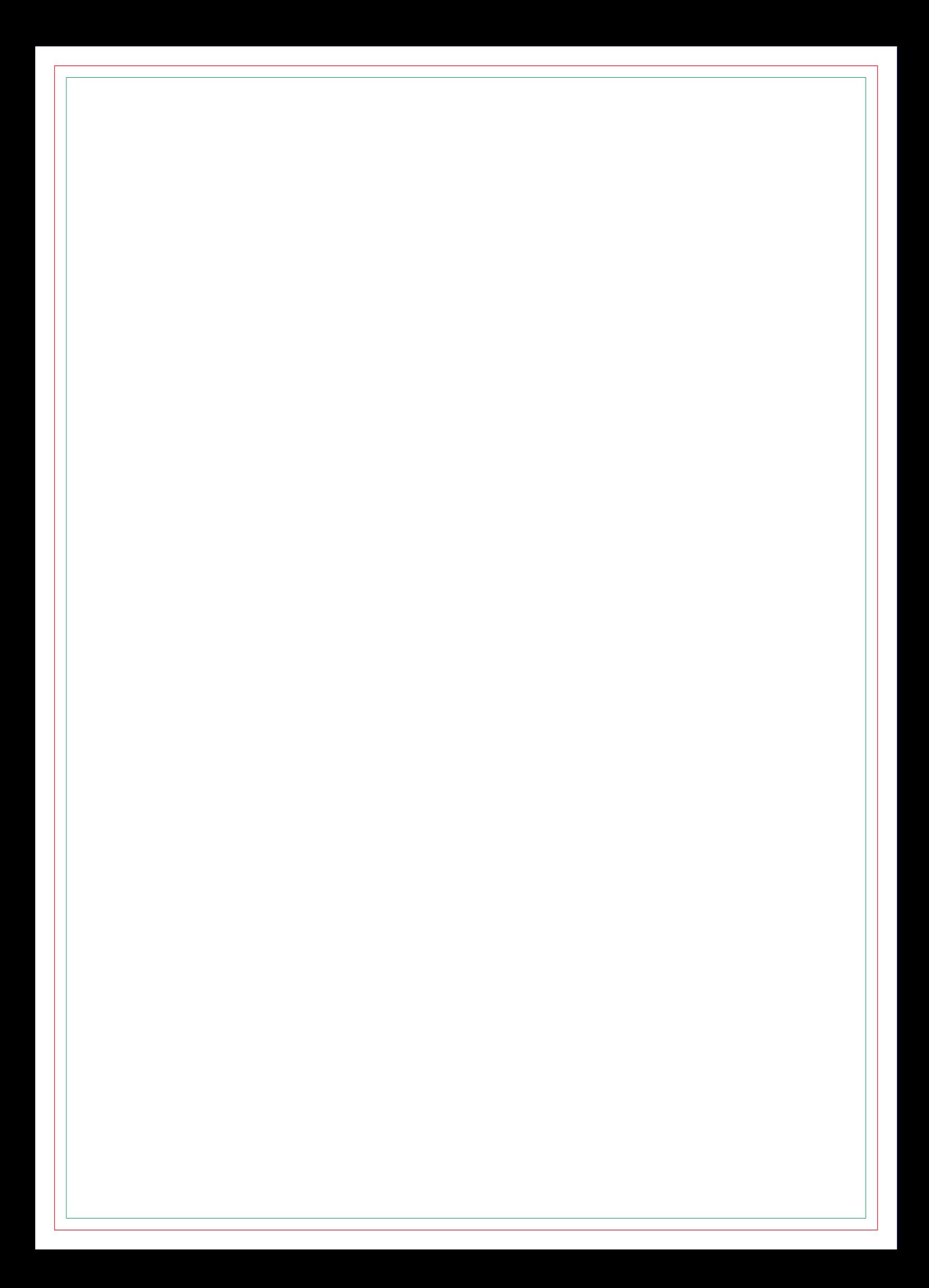

![](_page_68_Picture_0.jpeg)

# **CONTRA CAPA**